Управление образования администрации МО «Заиграевский район» МБОУ «Онохойская средняя общеобразовательная школа №2»

Утверждаю<br>директор МБОУ Онохойской СОШ №2 Приказ № 34/ Or  $\kappa$   $\neq$  » ceacu

Согласованно заместитель директора ПО УВР МБОУ Онохойская COLII No<sub>2</sub>  $C\ell$ MM  $20$ /4r. Or  $\kappa$  1 »

Программа рассмотрена и одобрена на заседании МО Протокол № / OM C

#### Рабочая программа учебного курса

Информатика и ИКТ

Для учащихся 8-9 классов

 $(8 \text{ клас} - 34 \text{ vaca}, 9 \text{ клас} - 68 \text{ vacob})$ 

2014-2015 г.

#### **Пояснительная записка**

Основной задачей курса является подготовка учащихся на уровне требований, предъявляемых образовательным стандартом основного общего образования по информатике и информационным технологиям (2004 г.) [1]. Курс рассчитан на изучение в 8-9 классах общеобразовательной средней школы общим объемом 102 учебных часа, в том числе в VIII классе – 34 учебных часа (из расчета 1 час в неделю) и в IX классе – 68 учебных часов (из расчета 2 часа в неделю).

Изучение базового курса ориентировано на использование учащимися учебников «Информатика и ИКТ» для 8 класса [4] и для 9 класса [5].

Настоящая рабочая программа составлена на основе Программы базового курса информатики [3], разработанной авторами учебников [4, 5] Семакиным И.Г., Залоговой Л.А., Русаковым С.В., Шестаковой Л.В., содержание которой согласовано с содержанием Примерной программы основного общего образования по информатике и ИКТ [2], рекомендованной Министерством образования и науки РФ. Имеются некоторые структурные отличия. Так в рабочей программе изучение материала выстроено в соответствии с порядком его изложения в учебниках [4, 5], что способствует лучшему его освоению учениками. За счет резерва учебного времени, предусмотренного Программой базового курса информатики [3], в рабочую программу включены уроки итогового тестирования по изученным темам.

Курс информатики основной школы нацелен на формирование умений фиксировать информацию об окружающем мире; искать, анализировать, критически оценивать, отбирать информацию; организовывать информацию; передавать информацию; проектировать объекты и процессы, планировать свои действия; создавать, реализовывать и корректировать планы.

Приоритетными объектами изучения в курсе выступают информационные процессы и информационные технологии.

Теоретическая часть курса строится на основе раскрытия содержания информационной технологии решения задачи, через такие обобщающие понятия как: информационный процесс, информационная модель и информационные основы управления.

Практическая часть курса направлена на освоение школьниками навыков использования средств информационных технологий, являющееся значимым не только для формирования функциональной грамотности, социализации школьников, последующей деятельности выпускников, но и для повышения эффективности освоения других учебных предметов. В связи с этим, а также для повышения мотивации, эффективности всего учебного процесса, последовательность изучения и структуризация материала построены таким образом, чтобы как можно раньше начать применение возможно более широкого спектра информационных технологий для решения значимых для школьников задач.

2

#### *Цели:*

*Изучение информатики и информационно-коммуникационных технологий в 8-9 классах направлено на достижение следующих целей:*

• освоение знаний, составляющих основу научных представлений об информации, информационных процессах, системах, технологиях и моделях;

• овладение умениями работать с различными видами информации с помощью компьютера и других средств информационных и коммуникационных технологий (ИКТ), организовывать собственную информационную деятельность и планировать ее результаты;

• развитие познавательных интересов, интеллектуальных и творческих способностей средствами ИКТ;

• воспитание ответственного отношения к информации с учетом правовых и этических аспектов ее распространения; избирательного отношения к полученной информации;

• выработка навыков применения средств ИКТ в повседневной жизни, при выполнении индивидуальных и коллективных проектов, в учебной деятельности, дальнейшем освоении профессий, востребованных на рынке труда.

#### *Основные задачи программы:*

• систематизировать подходы к изучению предмета;

• сформировать у учащихся единую систему понятий, связанных с созданием, получением, обработкой, интерпретацией и хранением информации;

• научить пользоваться распространенными прикладными пакетами;

• показать основные приемы эффективного использования информационных технологий;

• сформировать логические связи с другими предметами, входящими в курс общего образования.

Данный курс призван обеспечить базовые знания учащихся, т.е. сформировать представления о сущности информации и информационных процессов, развить логическое мышление, являющееся необходимой частью научного взгляда на мир, познакомить учащихся с современными информационными технологиями.

Учащиеся приобретают знания и умения работы на современных профессиональных ПК и программных средствах. Приобретение информационной культуры обеспечивается изучением и работой с текстовыми и графическими редакторами, электронными таблицами, СУБД, мультимедийными продуктами, средствами компьютерных телекоммуникаций.

Программой предполагается проведение практических работ, направленных на отработку отдельных технологических приемов.

Текущий контроль усвоения учебного материала осуществляется путем устного/письменного опроса. Изучение разделов курса заканчивается проведением контрольного тестирования.

3

# Содержание дисциплины (105 часов)

#### 8 класс (35 час.)

## 1. Введение в предмет – 1 час.  $(1+0)$

Предмет информатики. Роль информации в жизни людей. Содержание курса информатики в 8-9 классах.

#### Основные термины по разделу:

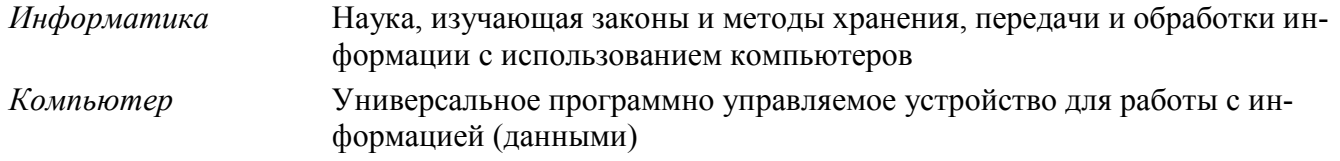

### 2. Человек и информация – 5 час.  $(3+2)$

Информация и ее вилы. Восприятие информации человеком. Информационные процессы Измерение информации. Единицы измерения информации.

Практика на компьютере: освоение клавиатуры, работа с клавиатурным тренажером; основные приемы редактирования.

#### Учащиеся должны знать:

- ⇒ связь между информацией и знаниями человека;
- ⇒ что такое информационные процессы;
- ⇒ какие существуют носители информации;
- $\Rightarrow$  функции языка как способа представления информации;
- ⇒ что такое естественные и формальные языки;
- $\Rightarrow$  как определяется единица измерения информации бит (алфавитный подход);
- ⇒ что такое байт, килобайт, мегабайт, гигабайт,

#### Учашиеся должны уметь:

⇒ приводить примеры информации и информационных процессов из области человеческой деятельности, живой природы и техники:

- ⇒ определять в конкретном процессе передачи информации источник, приемник, канал;
- ⇒ приводить примеры информативных и неинформативных сообщений;
- ⇒ измерять информационный объем текста в байтах (при использовании компьютерного алфави- $\tau a$ ):
- ⇒ пересчитывать количество информации в различных единицах (битах, байтах, Кб, Мб, Гб);
- > пользоваться клавиатурой компьютера для символьного ввода данных.

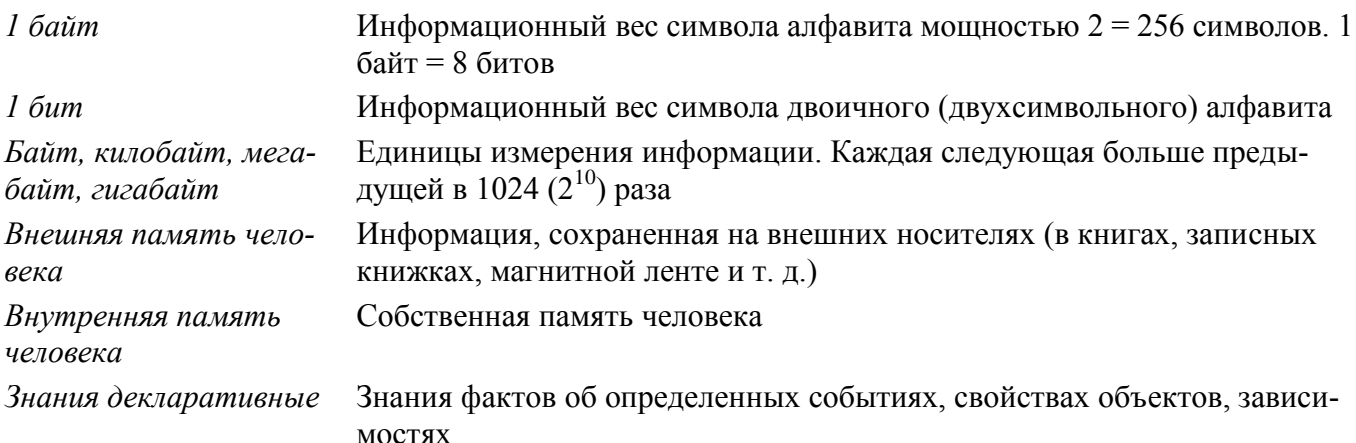

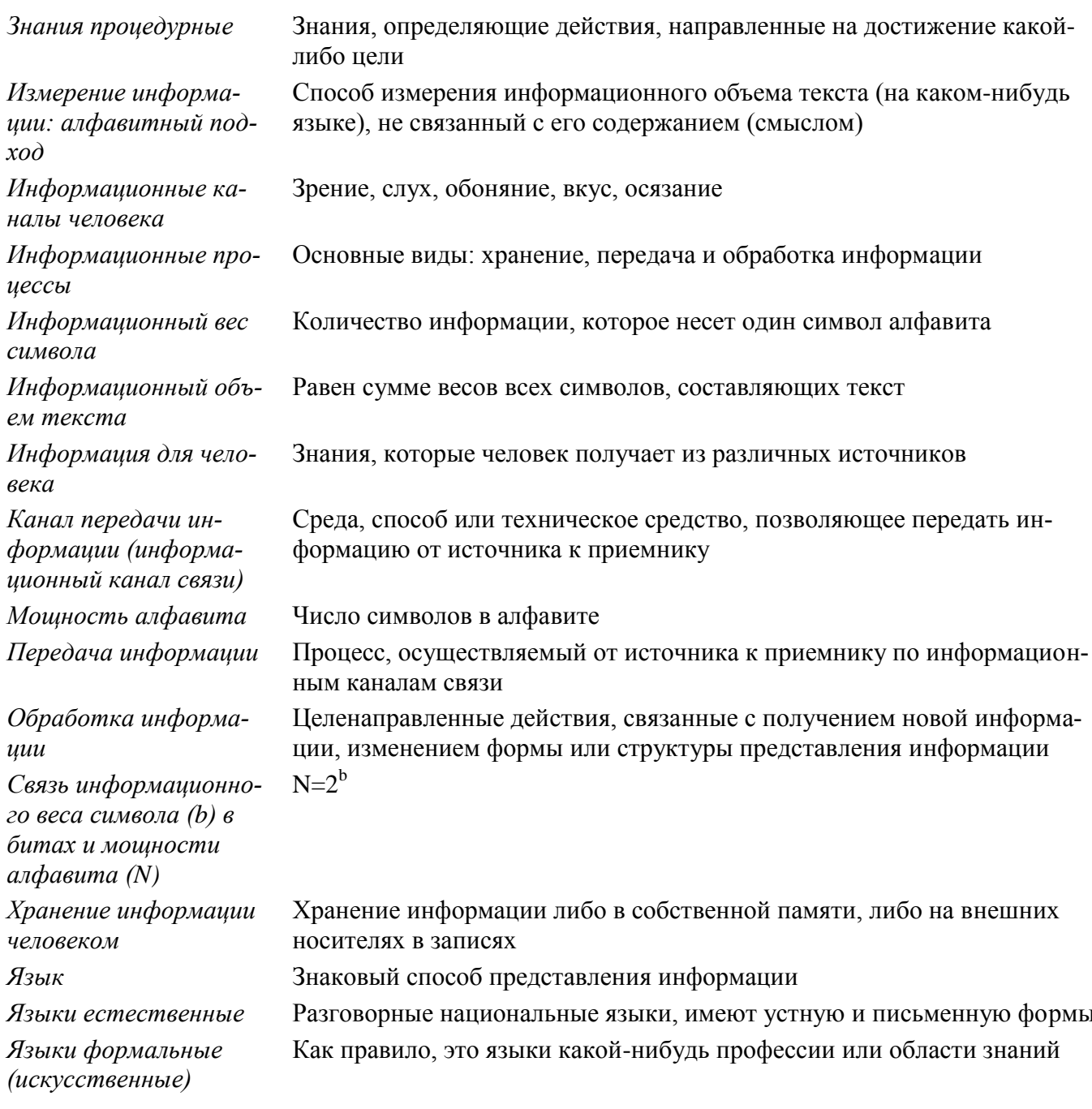

### 3. Первое знакомство с компьютером - 7 час.  $(4+3)$

Начальные сведения об архитектуре компьютера.

Принципы организации внутренней и внешней памяти компьютера. Двоичное представление данных в памяти компьютера. Организация информации на внешних носителях, файлы.

Персональный компьютер. Основные устройства и характеристики. Правила техники безопасности и эргономики при работе за компьютером.

Виды программного обеспечения (ПО). Системное ПО. Операционные системы (ОС). Основные функции ОС. Файловая структура внешней памяти. Объектно-ориентированный пользовательский интерфейс.

Практика на компьютере: знакомство с комплектацией устройств персонального компьютера, со способами их подключений; знакомство с пользовательским интерфейсом операционной системы; работа с файловой системой ОС (перенос, копирование и удаление файлов, создание и удаление папок, переименование файлов и папок, работа с файловым менеджером, поиск файлов на диске); работа со справочной системой ОС; использование антивирусных программ.

Учащиеся должны знать:

- ⇒ правила техники безопасности и при работе на компьютере;
- ⇒ состав основных устройств компьютера, их назначение и информационное взаимодействие;
- ⇒ основные характеристики компьютера в целом и его узлов (различных накопителей, устройств ввода и вывода информации);
- ⇒ структуру внутренней памяти компьютера (биты, байты); понятие адреса памяти;
- ⇒ типы и свойства устройств внешней памяти;
- ⇒ типы и назначение устройств ввода/вывода;
- ⇒ сущность программного управления работой компьютера;
- ⇒ принципы организации информации на внешних носителях: что такое файл, каталог (папка), файловая структура;
- ⇒ назначение программного обеспечения и его состав.

#### Учащиеся должны уметь:

- ⇒ включать и выключать компьютер, пользоваться клавиатурой;
- $\Rightarrow$  ориентироваться в типовом интерфейсе: пользоваться меню, обращаться за справкой, работать с окнами:
- ⇒ инициализировать выполнение программ из программных файлов;
- ⇒ просматривать на экране каталог диска;
- > выполнять основные операции с файлами и каталогами (папками): копирование, перемещение, удаление, переименование, поиск;
- ⇒ использовать антивирусные программы.

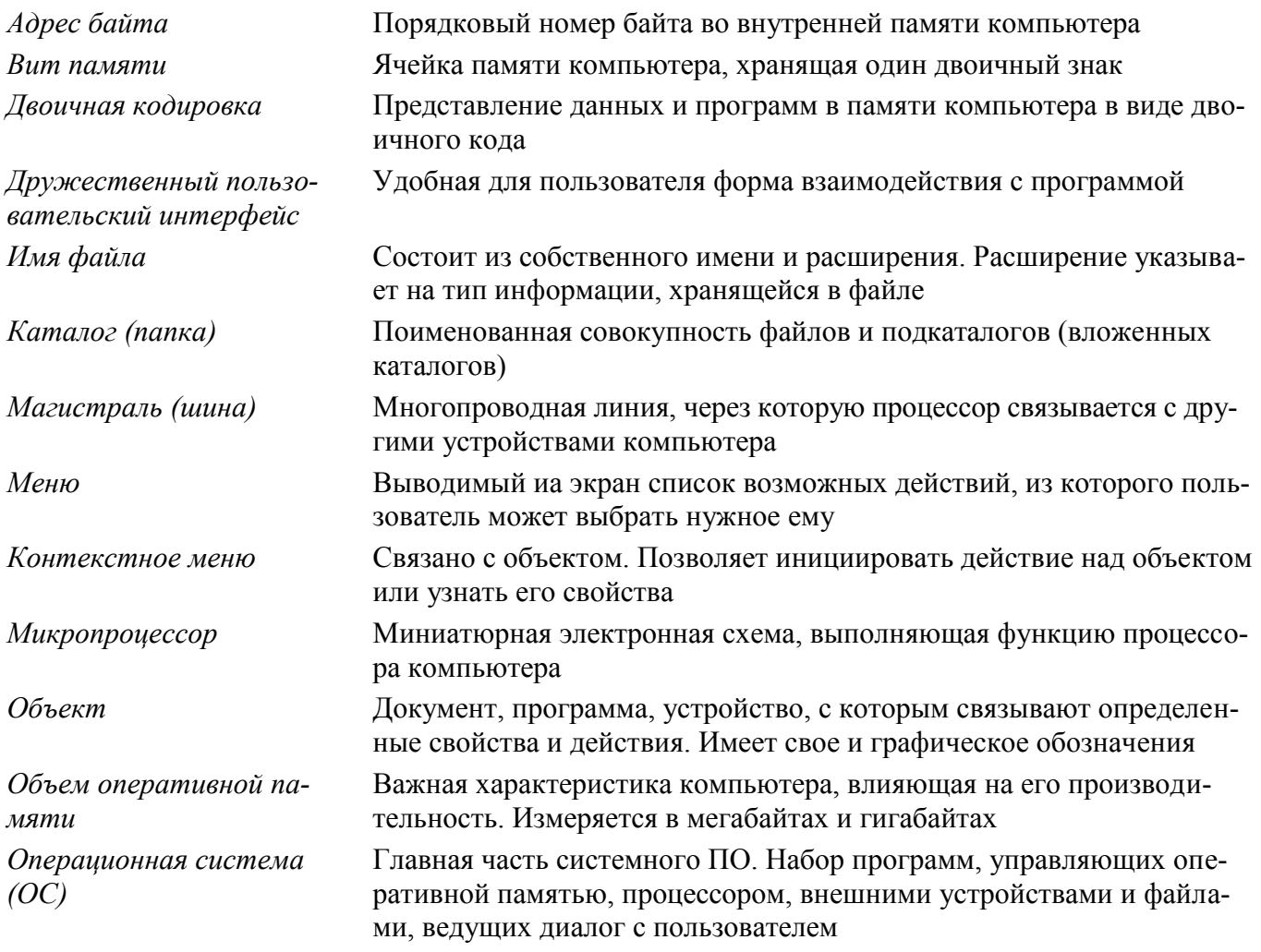

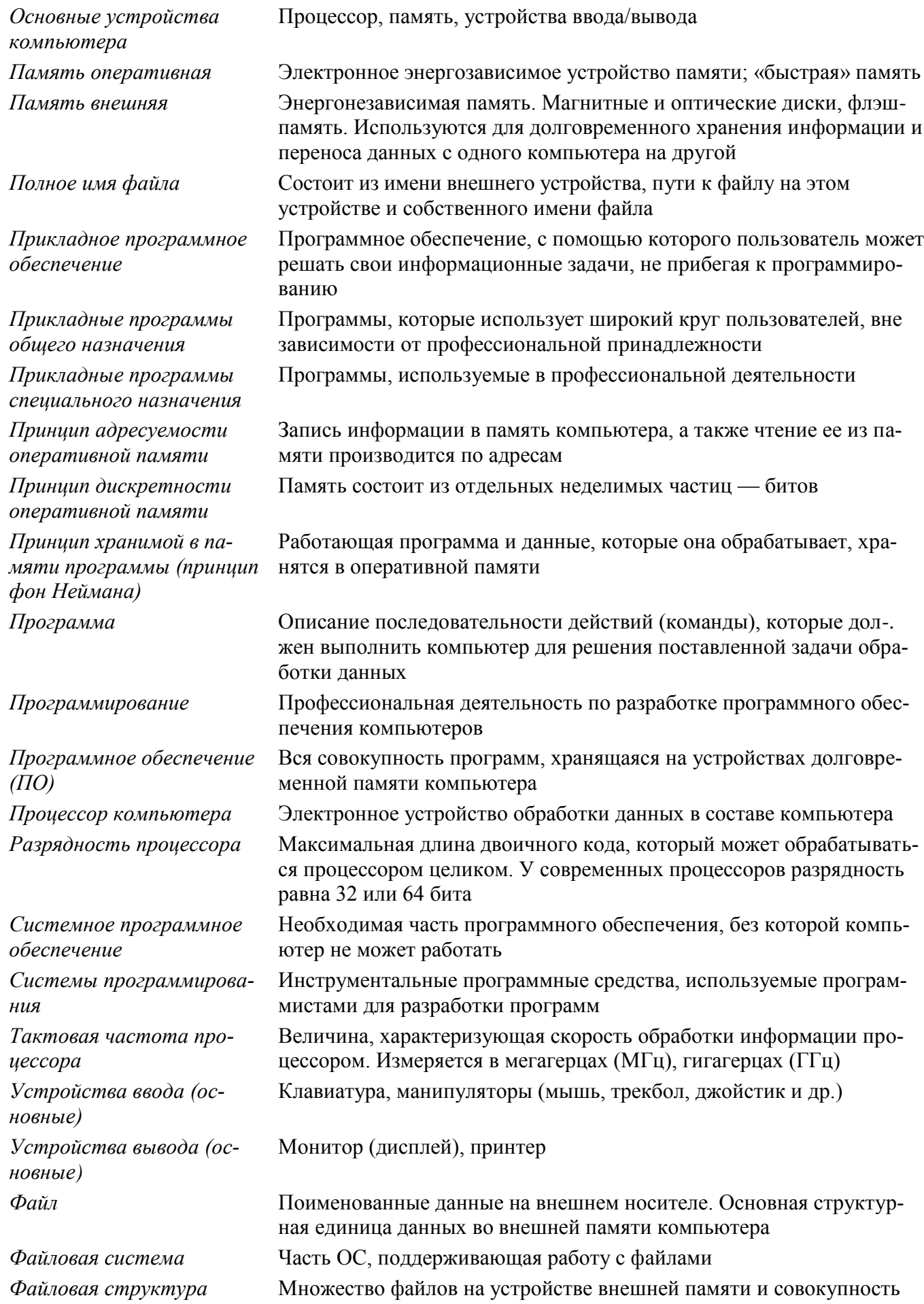

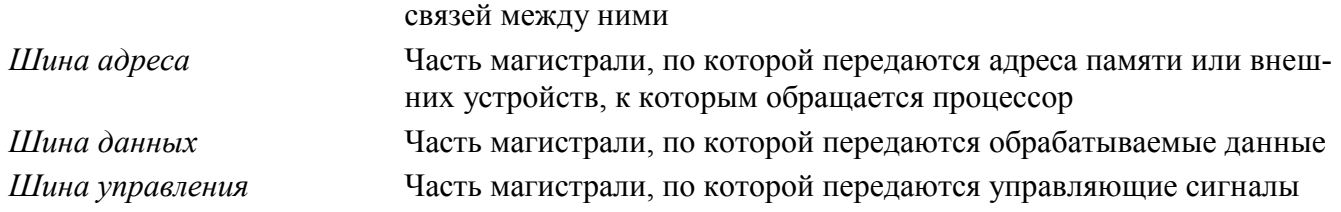

#### **4. Текстовая информация и компьютер – 10 час. (4+6)**

Тексты в компьютерной памяти: кодирование символов, текстовые файлы. Работа с внешними носителями и принтерами при сохранении и печати текстовых документов.

Текстовые редакторы и текстовые процессоры, назначение, возможности, принципы работы с ними. Интеллектуальные системы работы с текстом (распознавание текста, компьютерные словари и системы перевода)

Практика на компьютере: основные приемы ввода и редактирования текста; постановка руки при вводе с клавиатуры; работа со шрифтами; приемы форматирования текста; работа с выделенными блоками через буфер обмена; работа с таблицами; работа с нумерованными и маркированными списками; вставка объектов в текст (рисунков, формул); знакомство со встроенными шаблонами и стилями, включение в текст гиперссылок.

Практика по сканированию и распознаванию текста, машинному переводу.

#### *Учащиеся должны знать:*

- способы представления символьной информации в памяти компьютера (таблицы кодировки, текстовые файлы);
- $\Rightarrow$  назначение текстовых редакторов (текстовых процессоров);
- основные режимы работы текстовых редакторов (ввод-редактирование, печать, орфографический контроль, поиск и замена, работа с файлами).

#### *Учащиеся должны уметь:*

- $\Rightarrow$  набирать и редактировать текст в одном из текстовых редакторов;
- $\Rightarrow$  выполнять основные операции над текстом, допускаемые этим редактором;
- $\Rightarrow$  сохранять текст на диске, загружать его с диска, выводить на печать.

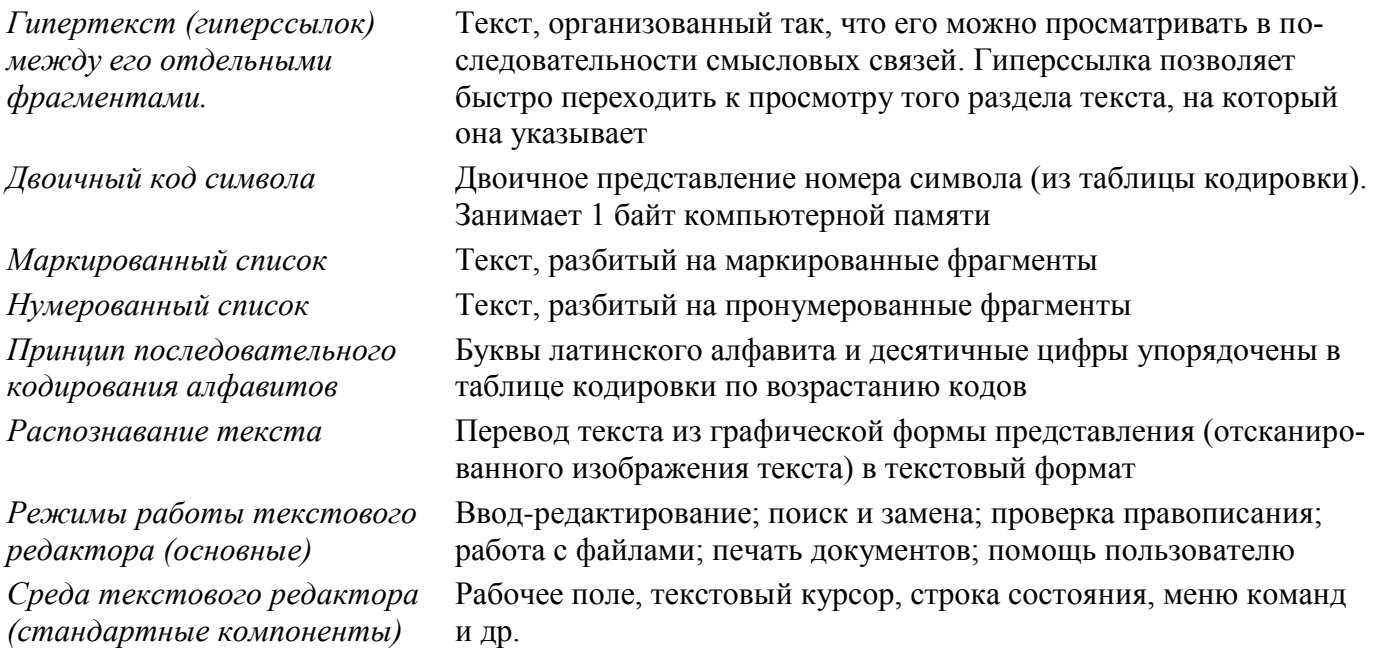

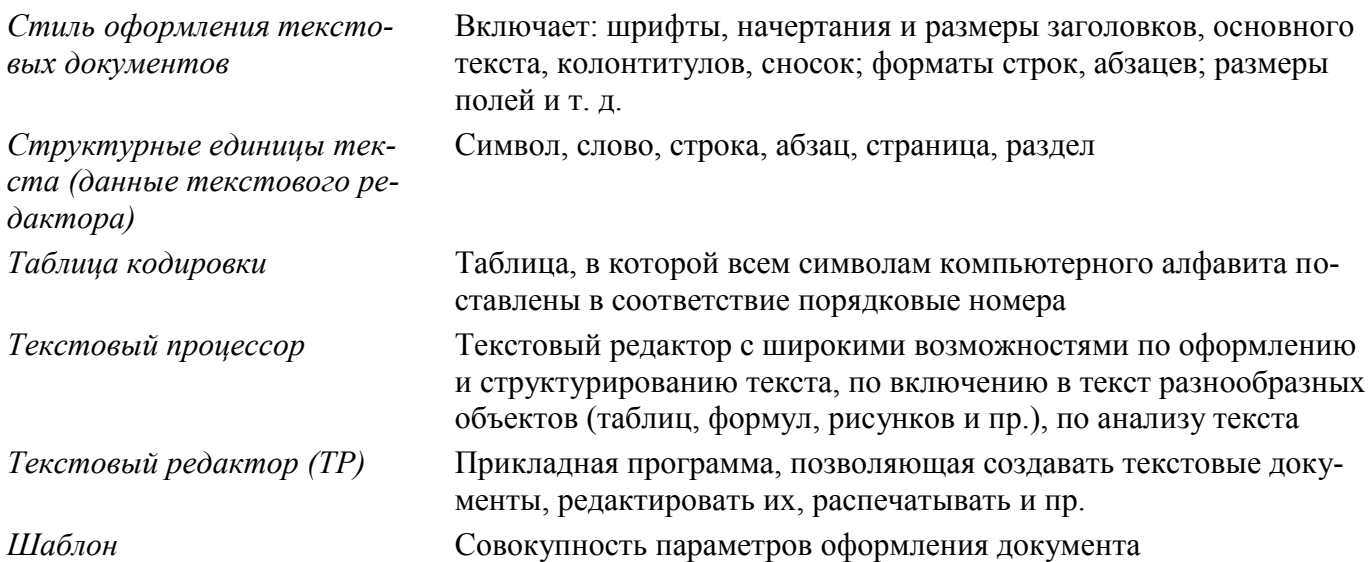

#### 5. Графическая информация и компьютер - 5 час. (3+2)

Компьютерная графика: области применения, технические средства. Принципы кодирования изображения; понятие о дискретизации изображения. Растровая и векторная графика.

Графические редакторы и методы работы с ними.

Практика на компьютере: создание изображения в среде графического редактора растрового типа с использованием основных инструментов и приемов манипулирования рисунком (копирование, отражение, повороты, прорисовка); знакомство с работой в среде редактора векторного типа (можно использовать встроенную графику в текстовом процессоре).

Сканирование изображений и их обработка в среде графического редактора.

Учащиеся должны знать:

- ⇒ способы представления изображений в памяти компьютера; понятия о пикселе, растре, кодировке цвета, видеопамяти;
- ⇒ какие существуют области применения компьютерной графики;
- ⇒ назначение графических редакторов;
- ⇒ назначение основных компонентов среды графического редактора растрового типа: рабочего поля, меню инструментов, графических примитивов, палитры, ножниц, ластика и пр.

Учащиеся должны уметь:

- ⇒ строить несложные изображения с помощью одного из графических редакторов;
- ⇒ сохранять рисунки на диске и загружать с диска; выводить на печать.

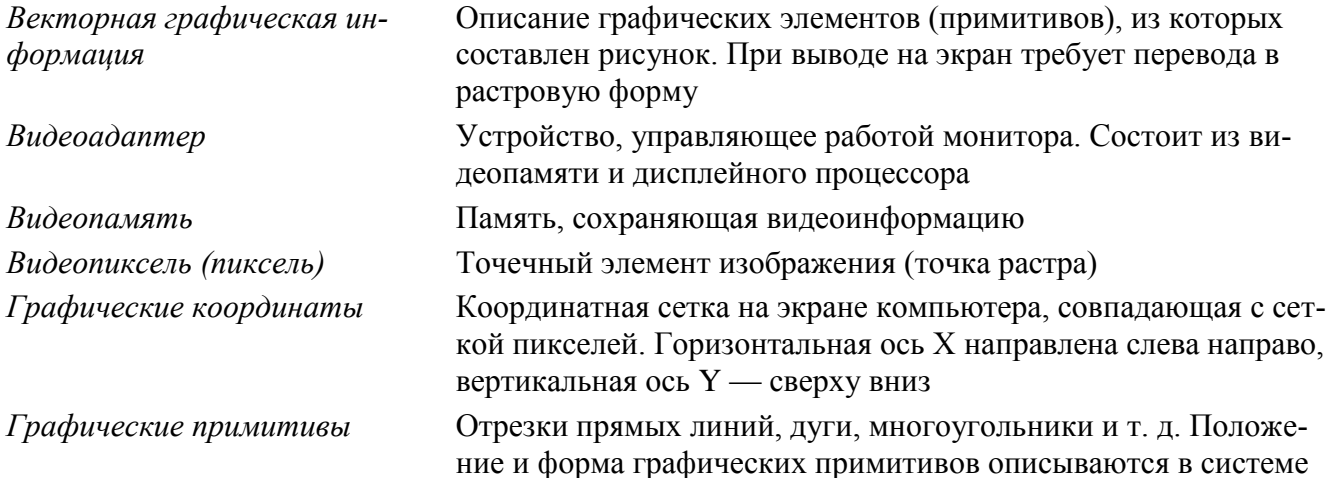

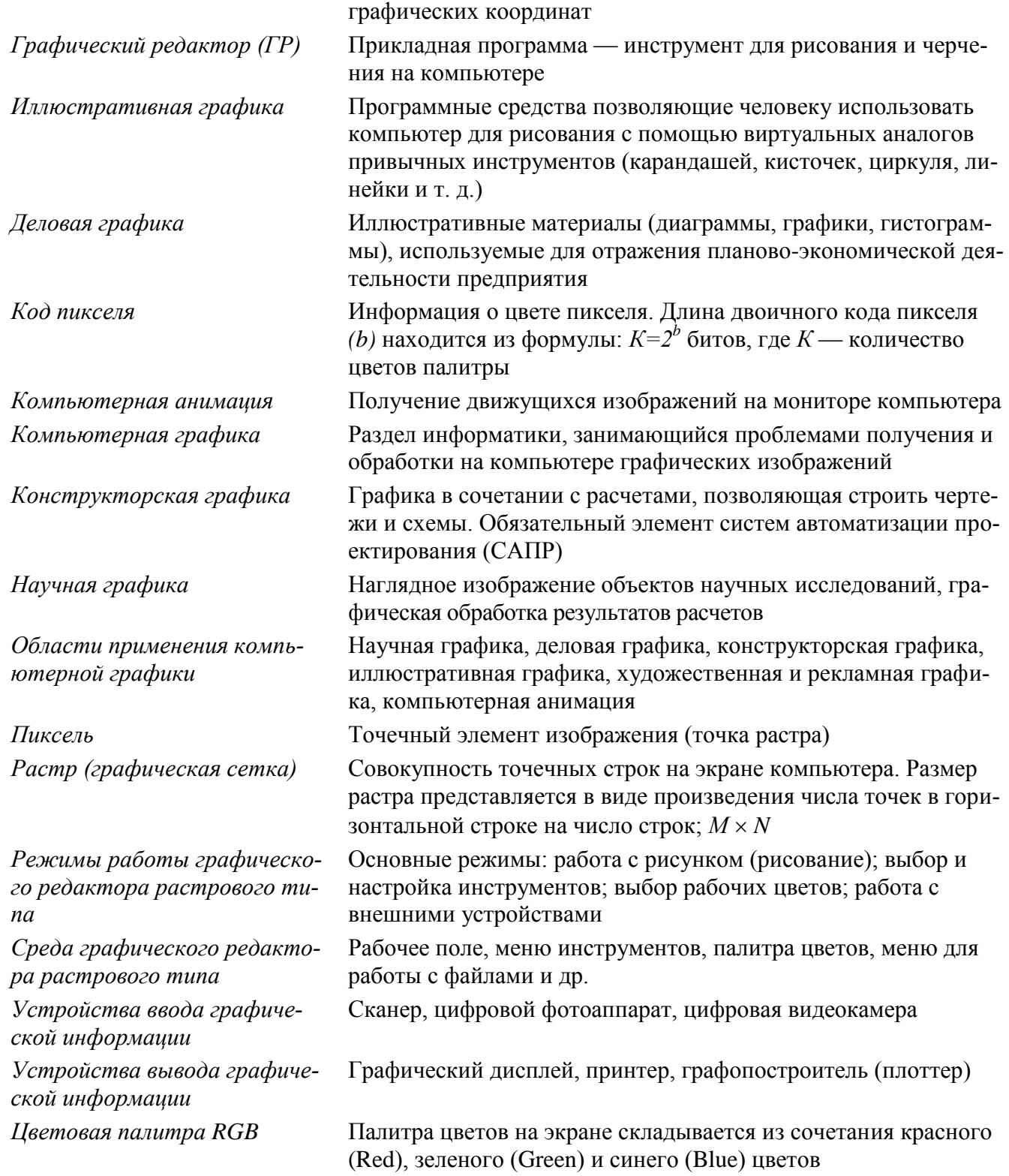

#### 6. Технология мультимедиа – 6 час. (2+4)

Что такое мультимедиа; области применения. Представление звука в памяти компьютера; понятие о дискретизации звука. Технические средства мультимедиа. Компьютерные презентации.

Практика на компьютере: освоение работы с программным пакетом создания презентаций; создание презентации, содержащей графические изображения, анимацию, звук, текст.

Запись звука в компьютерную память; запись изображения с использованием цифровой техники и ввод его в компьютер; использование записанного изображения и звука в презентации.

Демонстрация презентации с использованием мультимедийного проектора.

*В ходе освоения работы с программным пакетом создания презентаций учащиеся выполняют творческую проектную работу по одной из тем: «Моя семья», «Мой класс», «Мои друзья», «Моѐ хобби».*

*Учащиеся должны знать:*

что такое мультимедиа;

- принцип дискретизации, используемый для представления звука в памяти компьютера;
- основные типы сценариев, используемых в компьютерных презентациях.

*Учащиеся должны уметь:*

 $\Rightarrow$  создавать несложную презентацию в среде типовой программы, совмещающей изображение, звук, анимацию и текст.

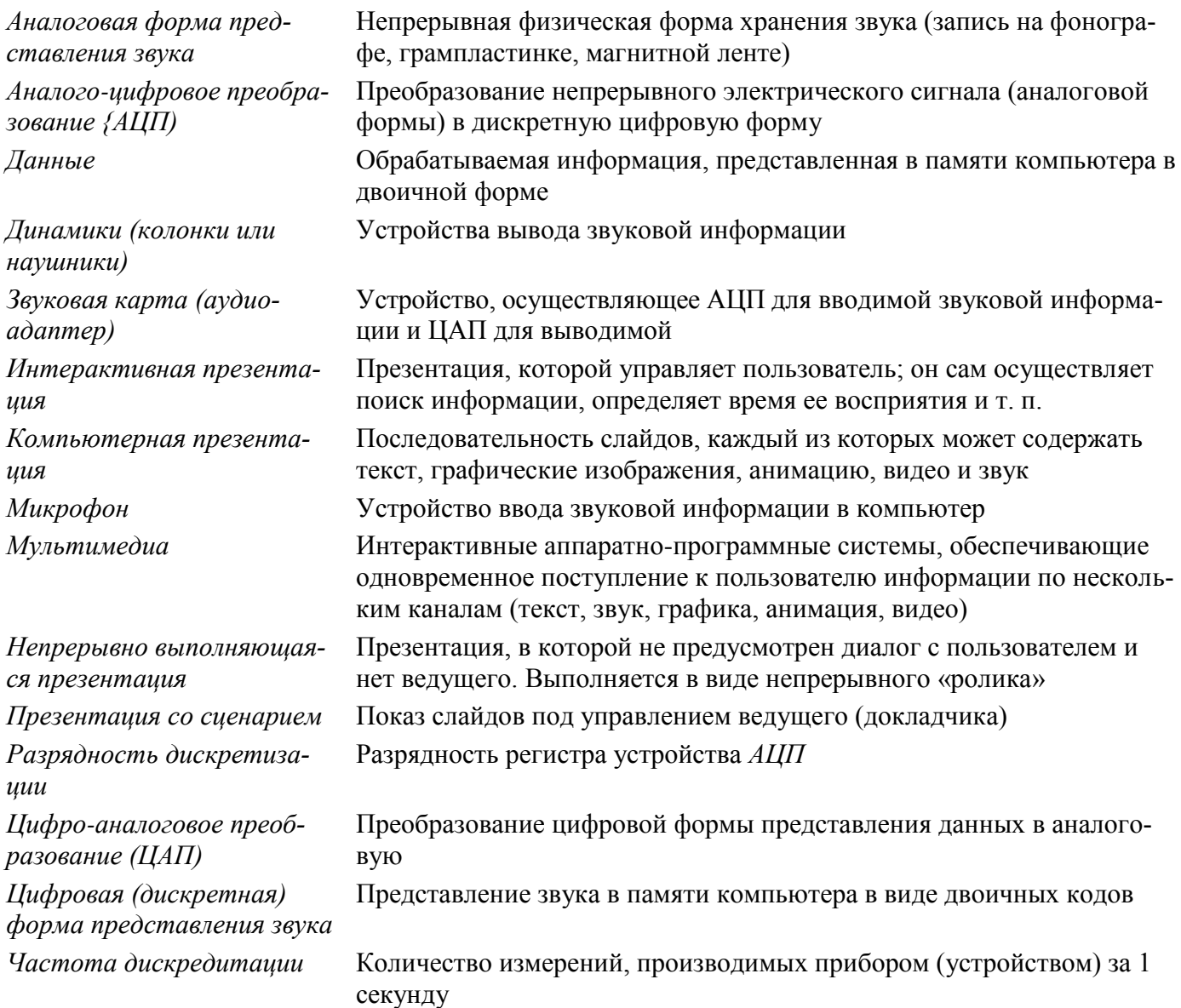

## **9 класс (70 час.)**

#### **1. Передача информации в компьютерных сетях – 10 час. (3+7)**

Компьютерные сети: виды, структура, принципы функционирования, технические устройства. Скорость передачи данных.

Информационные услуги компьютерных сетей: электронная почта, телеконференции, файловые архивы и пр. Интернет. WWW – Всемирная паутина. Поисковые системы Интернета. Архивирование и разархивирование файлов.

Практика на компьютере: работа в локальной сети компьютерного класса в режиме обмена файлами. Работа в Интернете (или в учебной имитирующей системе) с почтовой программой, с браузером WWW, с поисковыми программами. Работа с архиваторами.

Знакомство с энциклопедиями и справочниками учебного содержания в Интернете (используя отечественные учебные порталы). Копирование информационных объектов из Интернета (файлов, документов).

Создание простой Web-страницы с помощью текстового процессора.

Выполнение итоговой самостоятельной работы по выполнению поиска в Интернете.

#### *Учащиеся должны знать:*

 $\Rightarrow$  что такое компьютерная сеть; в чем различие между локальными и глобальными сетями;

- назначение основных технических и программных средств функционирования сетей: каналов связи, модемов, серверов, клиентов, протоколов;
- назначение основных видов услуг глобальных сетей: электронной почты, телеконференций, файловых архивов и др;
- $\Rightarrow$  что такое Интернет; какие возможности предоставляет пользователю Всемирная паутина WWW.

#### *Учащиеся должны уметь:*

- $\Rightarrow$  осуществлять обмен информацией с файл-сервером локальной сети или с рабочими станциями одноранговой сети
- осуществлять прием/передачу электронной почты с помощью почтовой клиент-программы;
- $\Rightarrow$  осуществлять просмотр Web-страниц с помощью браузера;
- $\Rightarrow$  работать с одной из программ-архиваторов.

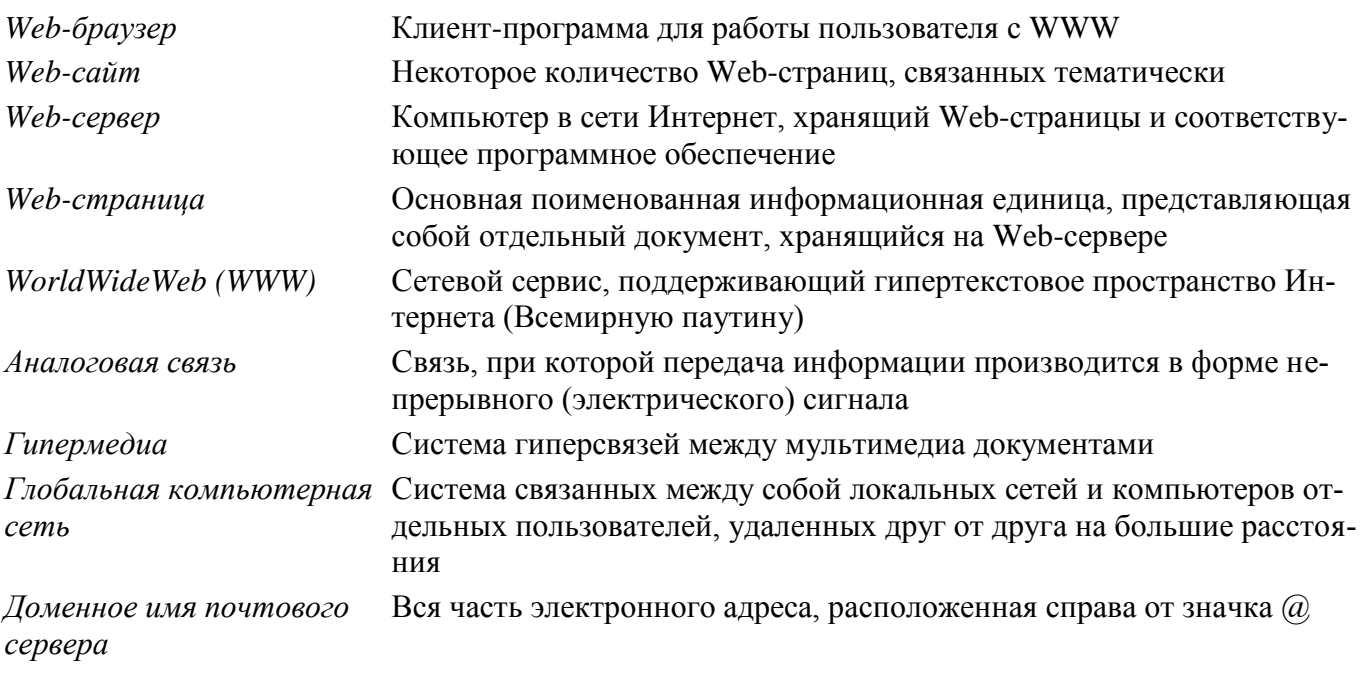

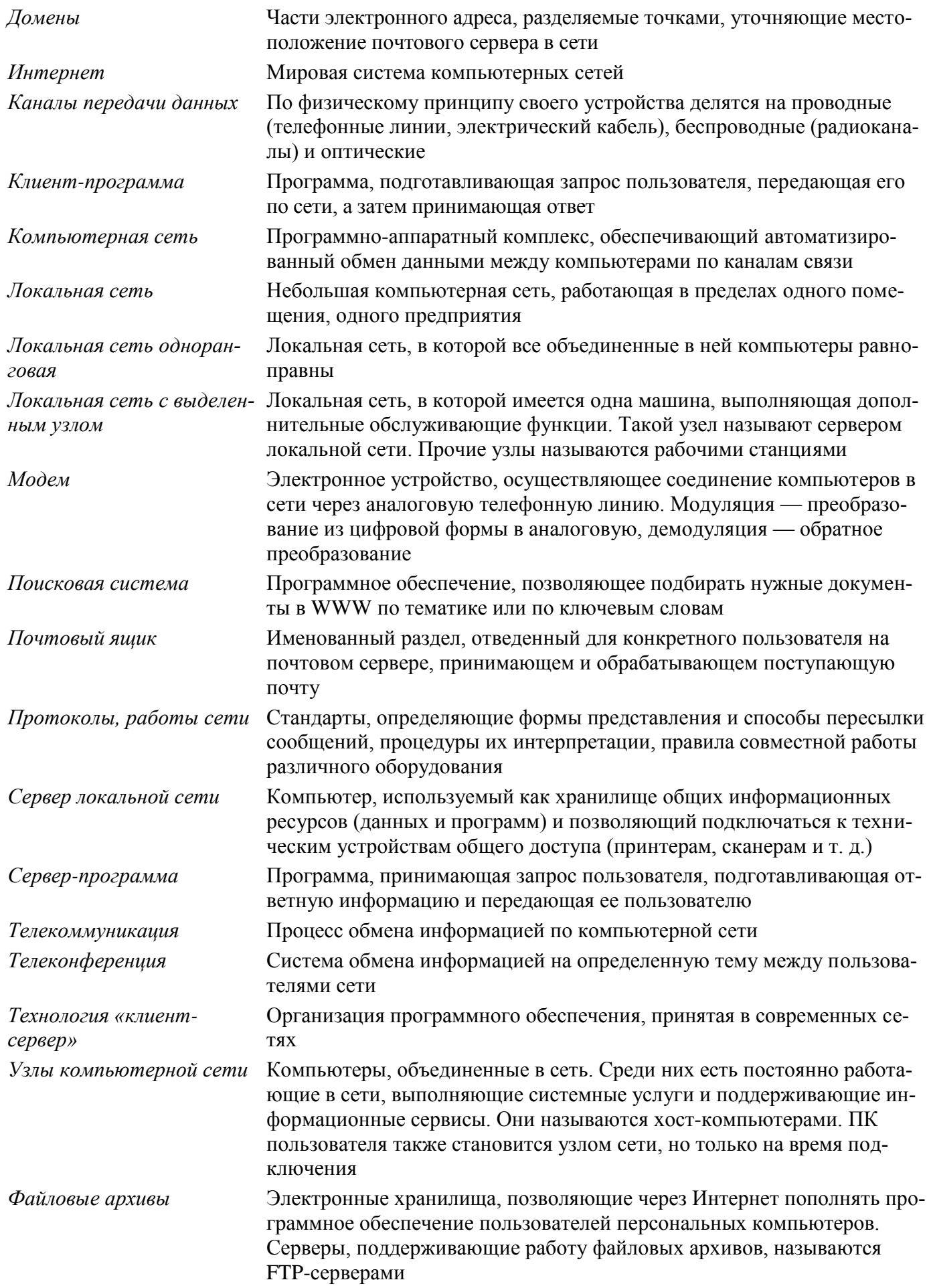

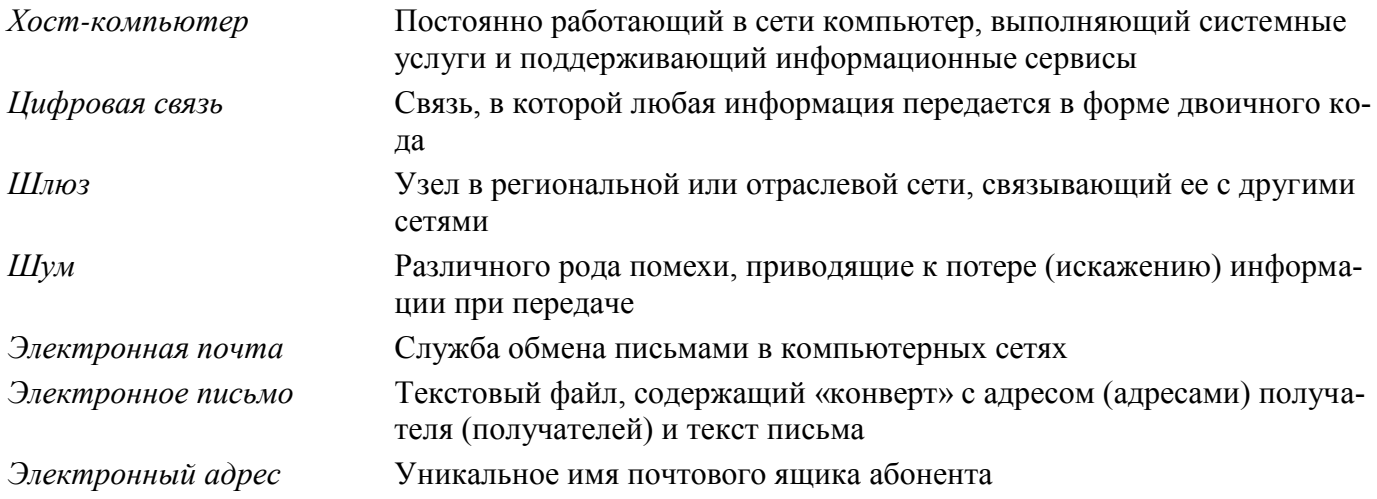

## 2. Информационное моделирование – 5 час.  $(3+2)$

Понятие модели; модели натурные и информационные. Назначение и свойства моделей.

Виды информационных моделей: вербальные, графические, математические, имитационные. Табличная организация информации. Области применения компьютерного информационного моделирования.

Практика на компьютере: работа с демонстрационными примерами компьютерных информационных молелей

## Учащиеся должны знать:

- ⇒ что такое модель; в чем разница между натурной и информационной моделями;
- ⇒ какие существуют формы представления информационных моделей (графические, табличные, вербальные, математические).

#### Учащиеся должны уметь:

- ⇒ приводить примеры натурных и информационных моделей;
- ⇒ ориентироваться в таблично организованной информации;
- ⇒ описывать объект (процесс) в табличной форме для простых случаев.

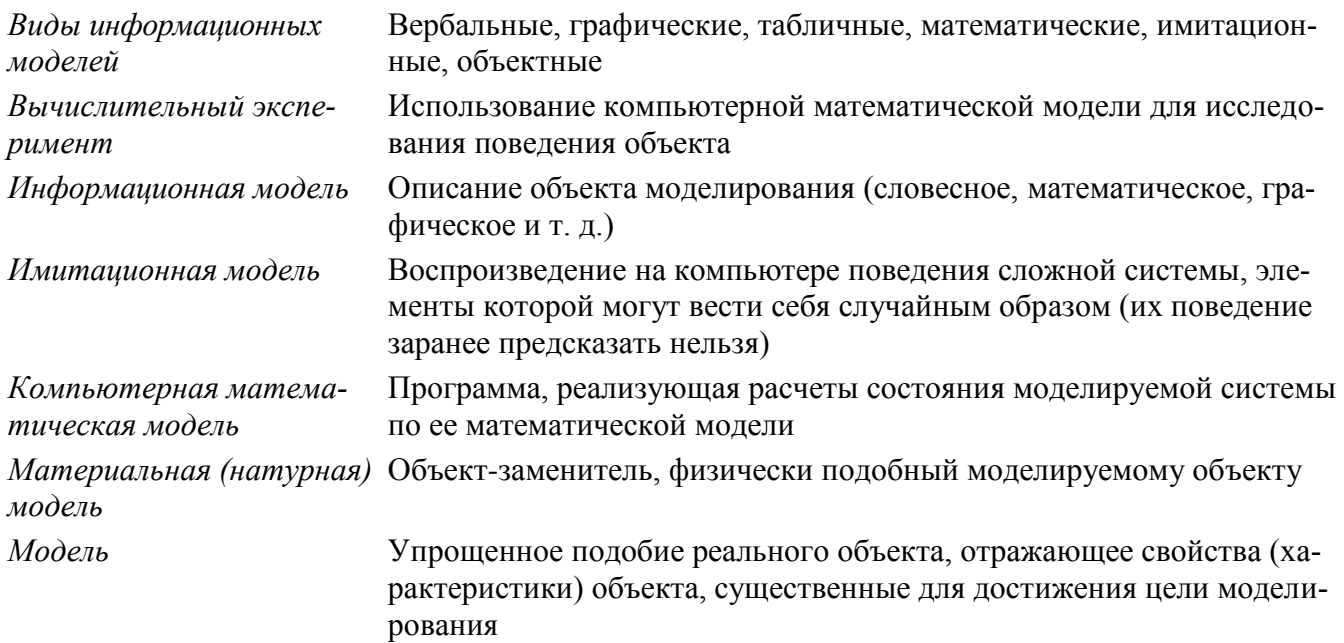

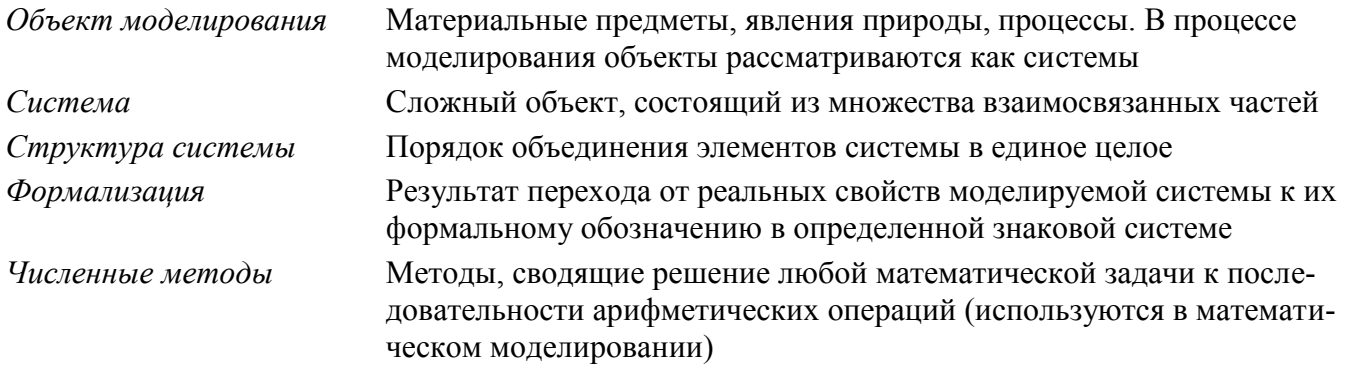

#### 3. Хранение и обработка информации в базах данных – 12 час. (5+7)

Понятие базы данных (БД), информационной системы. Основные понятия БД: запись, поле, типы полей, первичный ключ. Системы управления БД и принципы работы с ними. Просмотр и редактирование БД.

Проектирование и создание однотабличной БЛ.

Условия поиска информации, простые и сложные логические выражения. Логические операции. Поиск, удаление и сортировка записей.

Практика на компьютере: работа с готовой базой данных: открытие, просмотр, простейшие приемы поиска и сортировки; формирование запросов на поиск с простыми и составными условиями поиска; сортировка таблицы по одному и нескольким ключам; создание однотабличной базы данных; ввод, удаление и добавление записей.

Знакомство с одной из доступных геоинформационных систем (например, картой города в Интернете).

Выполнение итоговой самостоятельной работы по созданию базы данных «Видеотека».

#### Учашиеся должны знать:

- $\Rightarrow$  что такое база данных, система управления базами данных (СУБД), информационная система;
- ⇒ что такое реляционная база данных, ее элементы (записи, поля, ключи); типы и форматы полей;
- $\Rightarrow$  структуру команд поиска и сортировки информации в базах данных;
- ⇒ что такое логическая величина, логическое выражение;
- $\Rightarrow$  что такое логические операции, как они выполняются.

#### Учащиеся должны уметь:

- ⇒ открывать готовую БД в одной из СУБД реляционного типа;
- ⇒ организовывать поиск информации в БД;
- ⇒ редактировать содержимое полей БД,
- $\Rightarrow$  сортировать записи в БД по ключу, добавлять и удалять записи в БД;
- ⇒ создавать и заполнять однотабличную БД в среде СУБД.

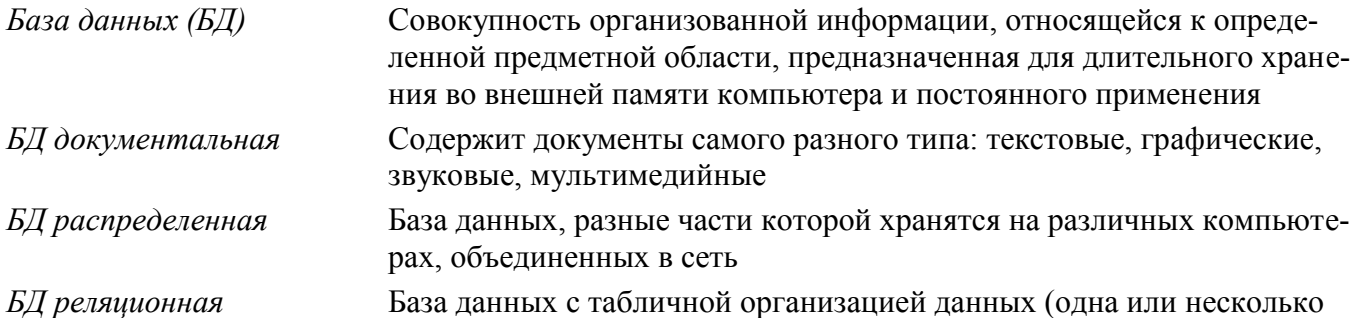

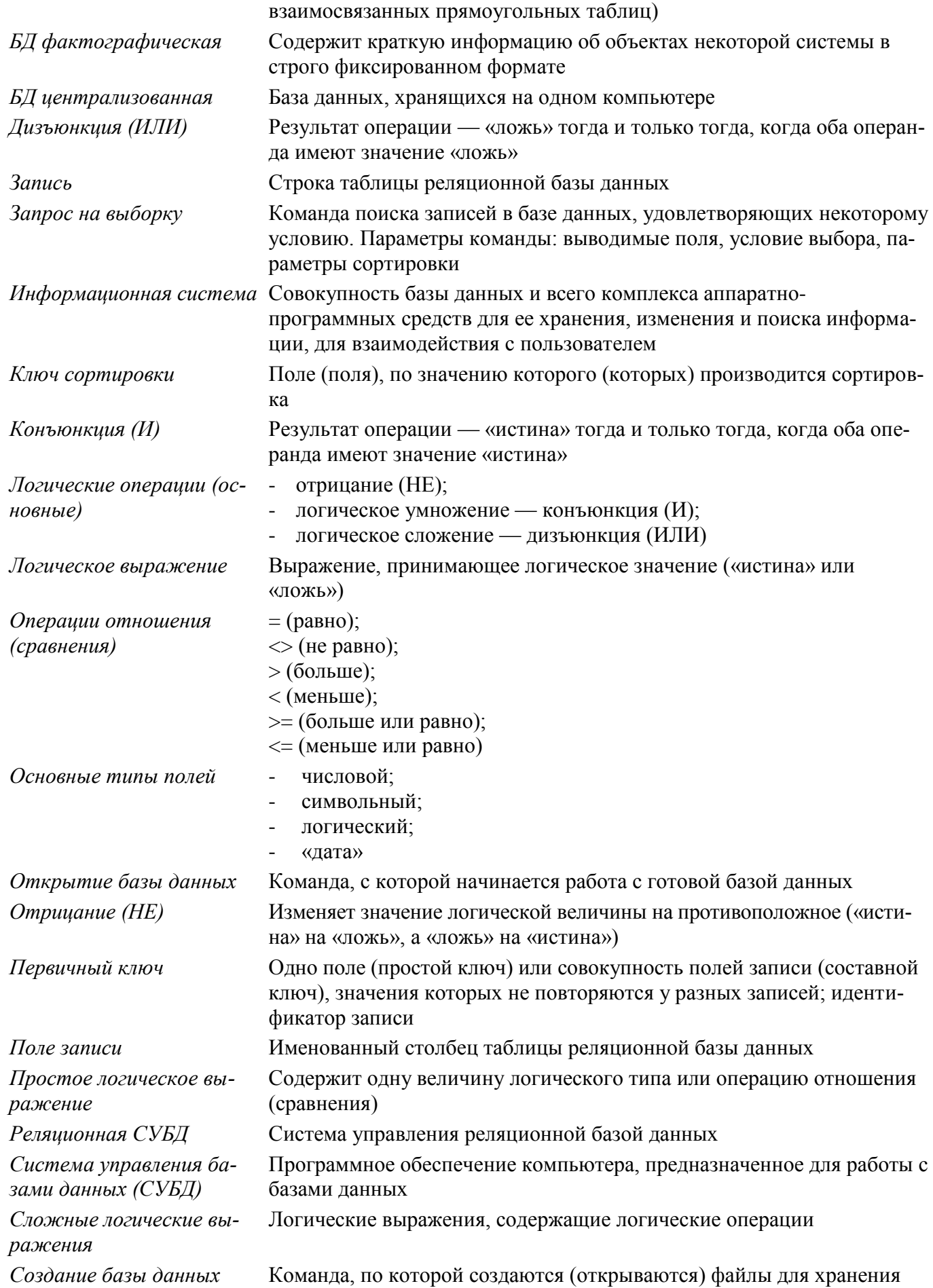

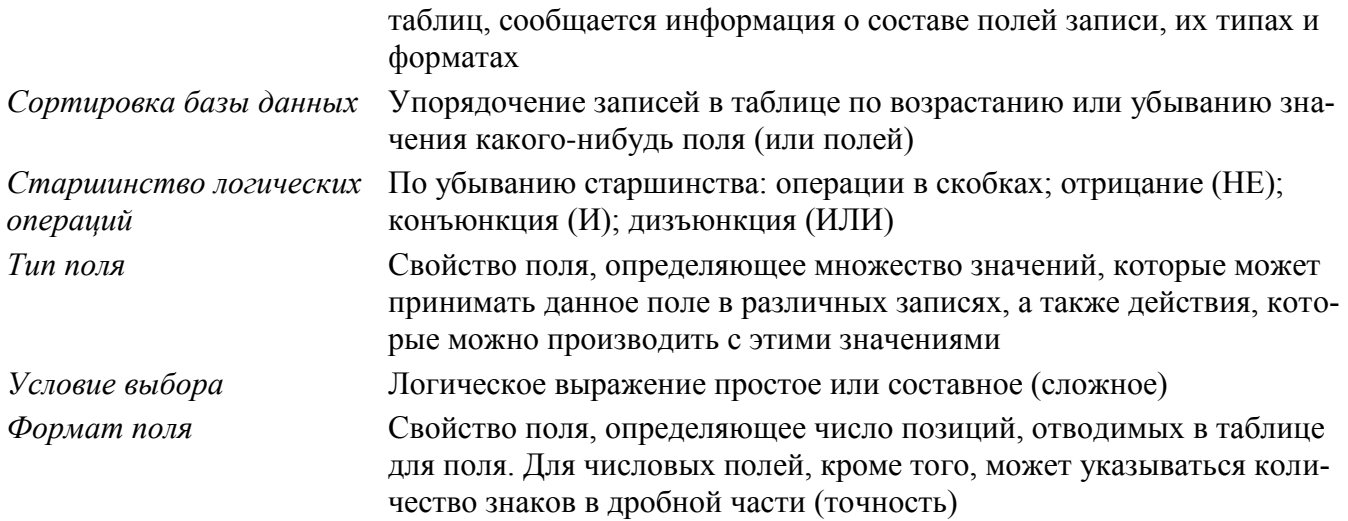

### 4. Табличные вычисления на компьютере – 10 час. (6+4)

Двоичная система счисления. Представление чисел в памяти компьютера.

Табличные расчеты и электронные таблицы. Структура электронной таблицы, типы данных: тексты, числа, формулы. Адресация относительная и абсолютная. Встроенные функции. Методы работы с электронными таблицами.

Построение графиков и диаграмм с помощью электронных таблиц.

Математическое моделирование и решение задач с помощью электронных таблиц.

Практика на компьютере: работа с готовой электронной таблицей: просмотр, ввод исходных данных, изменение формул; создание электронной таблицы для решения расчетной задачи; решение задач с использованием условной и логических функций; манипулирование фрагментами электронной таблицы (удаление и вставка строк, сортировка строк). Использование встроенных графических средств.

Численный эксперимент с данной информационной моделью в среде электронной таблицы.

#### Учашиеся должны знать:

- ⇒ что такое электронная таблица и табличный процессор;
- ⇒ основные информационные единицы электронной таблицы: ячейки, строки, столбцы, блоки и способы их илентификации:
- ⇒ какие типы данных заносятся в электронную таблицу; как табличный процессор работает с формулами;
- ⇒ основные функции (математические, статистические), используемые при записи формул в электронную таблицу;
- ⇒ графические возможности табличного процессора.

#### Учащиеся должны уметь:

- $\Rightarrow$  открывать готовую электронную таблицу в одном из табличных процессоров;
- ⇒ редактировать содержимое ячеек; осуществлять расчеты по готовой электронной таблице;
- ⇒ выполнять основные операции манипулирования с фрагментами электронной таблицы: копирование, удаление, вставку, сортировку;
- ⇒ получать диаграммы с помощью графических средств табличного процессора;
- ⇒ создавать электронную таблицу для несложных расчетов.

#### Основные термины по разделу:

Способ адресации ячеек ЭТ, при котором адрес «замораживается» и Абсолютная адресация на него не распространяется принцип относительной адресации

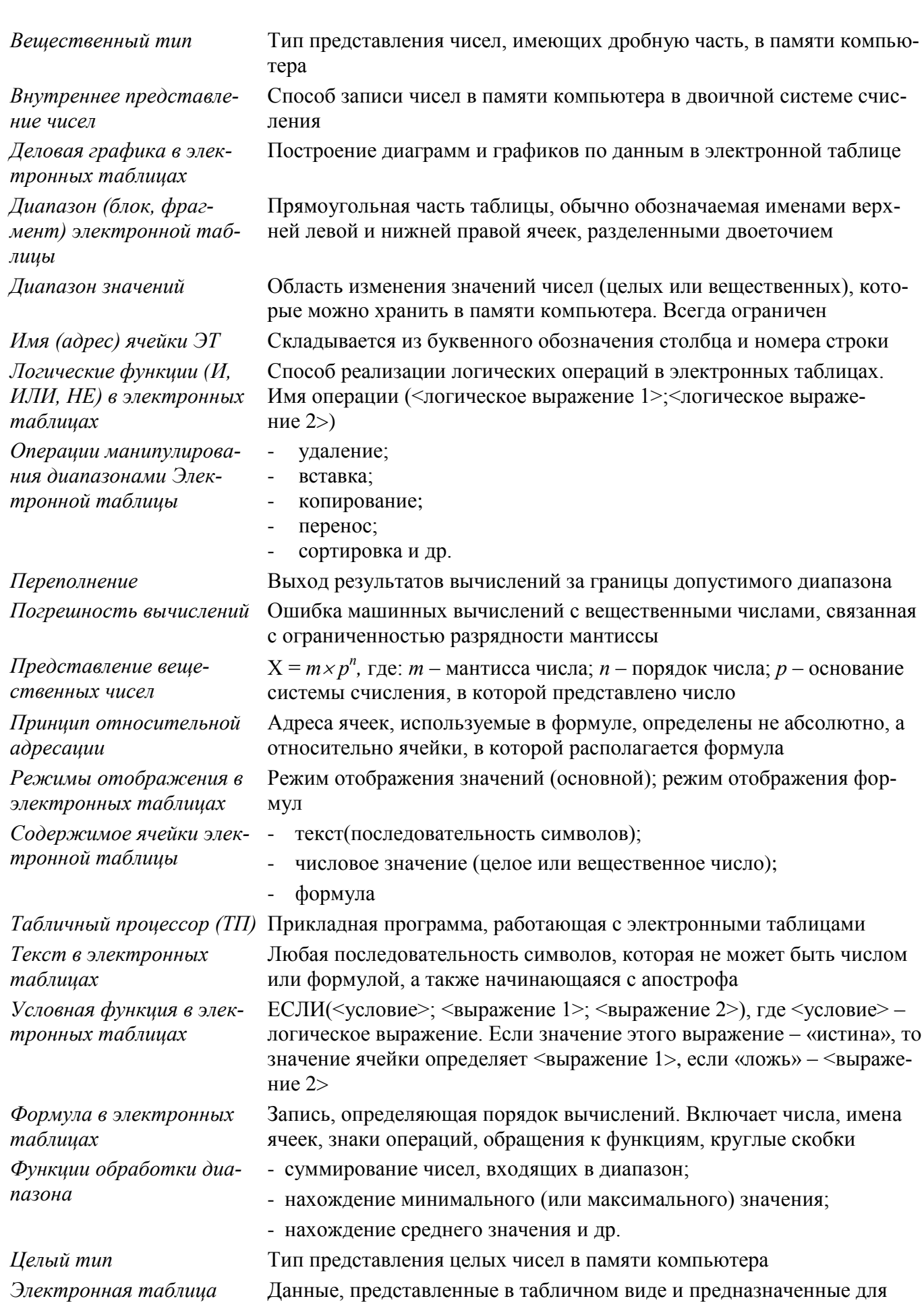

#### организации табличных расчетов на компьютере

Ячейка электронной таб- Наименьшая структурная единица электронной таблицы лииы

## 5. Управление и алгоритмы  $-11$  час.  $(5+6)$

Кибернетика. Кибернетическая модель управления.

Понятие алгоритма и его свойства. Исполнитель алгоритмов: назначение, среда исполнителя, система команд исполнителя, режимы работы.

Языки для записи алгоритмов (язык блок-схем, учебный алгоритмический язык). Линейные, ветвящиеся и циклические алгоритмы. Структурная методика алгоритмизации. Вспомогательные алгоритмы. Метод пошаговой детализации.

Практика на компьютере: работа с учебным исполнителем алгоритмов; составление линейных, ветвящихся и циклических алгоритмов управления исполнителем; составление алгоритмов со сложной структурой; использование вспомогательных алгоритмов (процедур, подпрограмм).

Выполнение итоговой самостоятельной работы по составлению алгоритма управления исполнителем со сложной структурой (заполнение графического поля квадратами или линией типа «меандр»)

## Учашиеся должны знать:

 $(3T)$ 

- ⇒ что такое кибернетика; предмет и задачи этой науки;
- ⇒ сущность кибернетической схемы управления с обратной связью; назначение прямой и обратной связи в этой схеме;
- ⇒ что такое алгоритм управления; какова роль алгоритма в системах управления;
- ⇒ в чем состоят основные свойства алгоритма;
- ⇒ способы записи алгоритмов: блок-схемы, учебный алгоритмический язык;
- ⇒ основные алгоритмические конструкции: следование, ветвление, цикл; структуры алгоритмов;
- $\Rightarrow$  назначение вспомогательных алгоритмов: технологии построения сложных алгоритмов: метод последовательной детализации и сборочный (библиотечный) метод.

Учащиеся должны уметь:

- ⇒ при анализе простых ситуаций управления определять механизм прямой и обратной связи;
- ⇒ пользоваться языком блок-схем, понимать описания алгоритмов на учебном алгоритмическом языке:
- ⇒ выполнить трассировку алгоритма для известного исполнителя;
- $\Rightarrow$  составлять линейные, ветвящиеся и циклические алгоритмы управления одним из учебных исполнителей:
- ⇒ выделять подзадачи; определять и использовать вспомогательные алгоритмы.

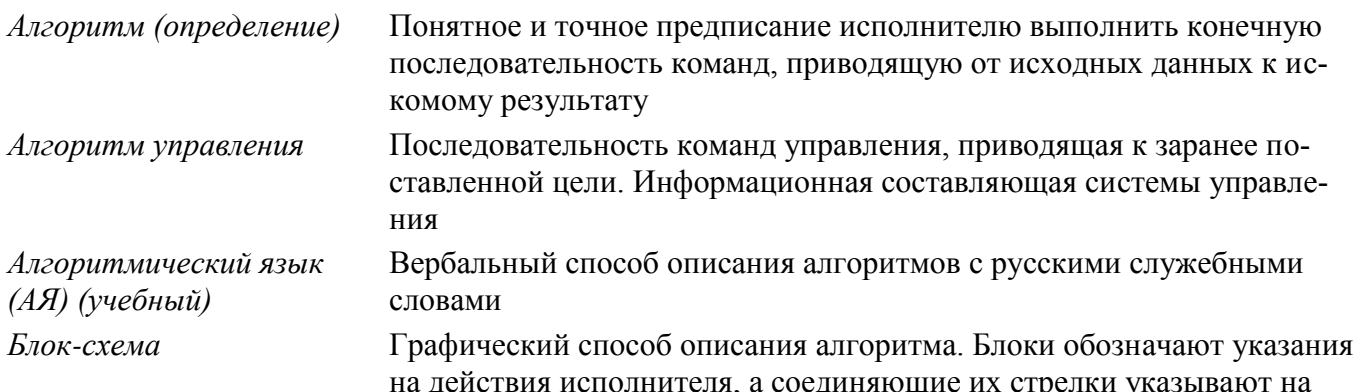

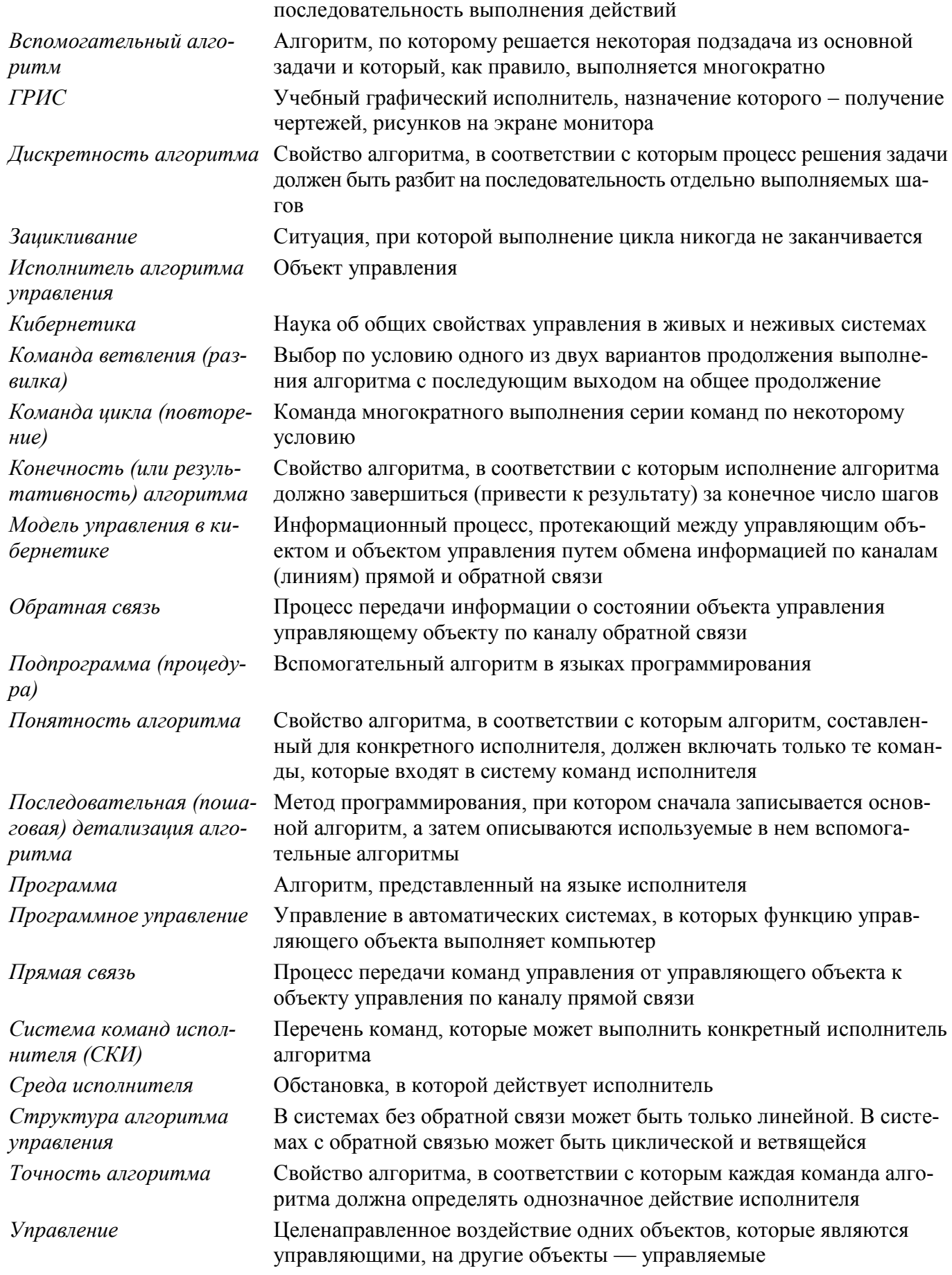

### 6. Программное управление работой компьютера - 14 час. (6+8)

Алгоритмы работы с величинами: константы, переменные, понятие типов данных, ввод и вывол ланных.

Языки программирования высокого уровня (ЯПВУ), их классификация. Структура программы на языке Паскаль. Представление данных в программе. Правила записи основных операторов: присваивания, ввода, вывода, ветвления, циклов. Структурированный тип данных - массив. Способы описания и обработки массивов.

Этапы решения задачи с использованием программирования: постановка задачи, формализация, алгоритмизация, кодирование, отладка, тестирование.

Практика на компьютере: знакомство с системой программирования на языке Паскаль; ввод, трансляция и исполнение данной программы; разработка и исполнение линейных, ветвящихся и циклических программ; программирование обработки массивов.

#### Учащиеся должны знать:

- ⇒ основные виды и типы величин;
- $\Rightarrow$  назначение языков программирования и систем программирования; что такое трансляция;
- $\Rightarrow$ правила оформления программы и представления данных и операторов на Паскале;
- ⇒ последовательность выполнения программы в системе программирования.

#### Учашиеся должны уметь:

- ⇒ работать с готовой программой на одном из языков программирования высокого уровня;
- ⇒ составлять несложные линейные, ветвящиеся и циклические программы;
- ⇒ составлять несложные программы обработки одномерных массивов;
- > отлаживать и исполнять программы в системе программирования.

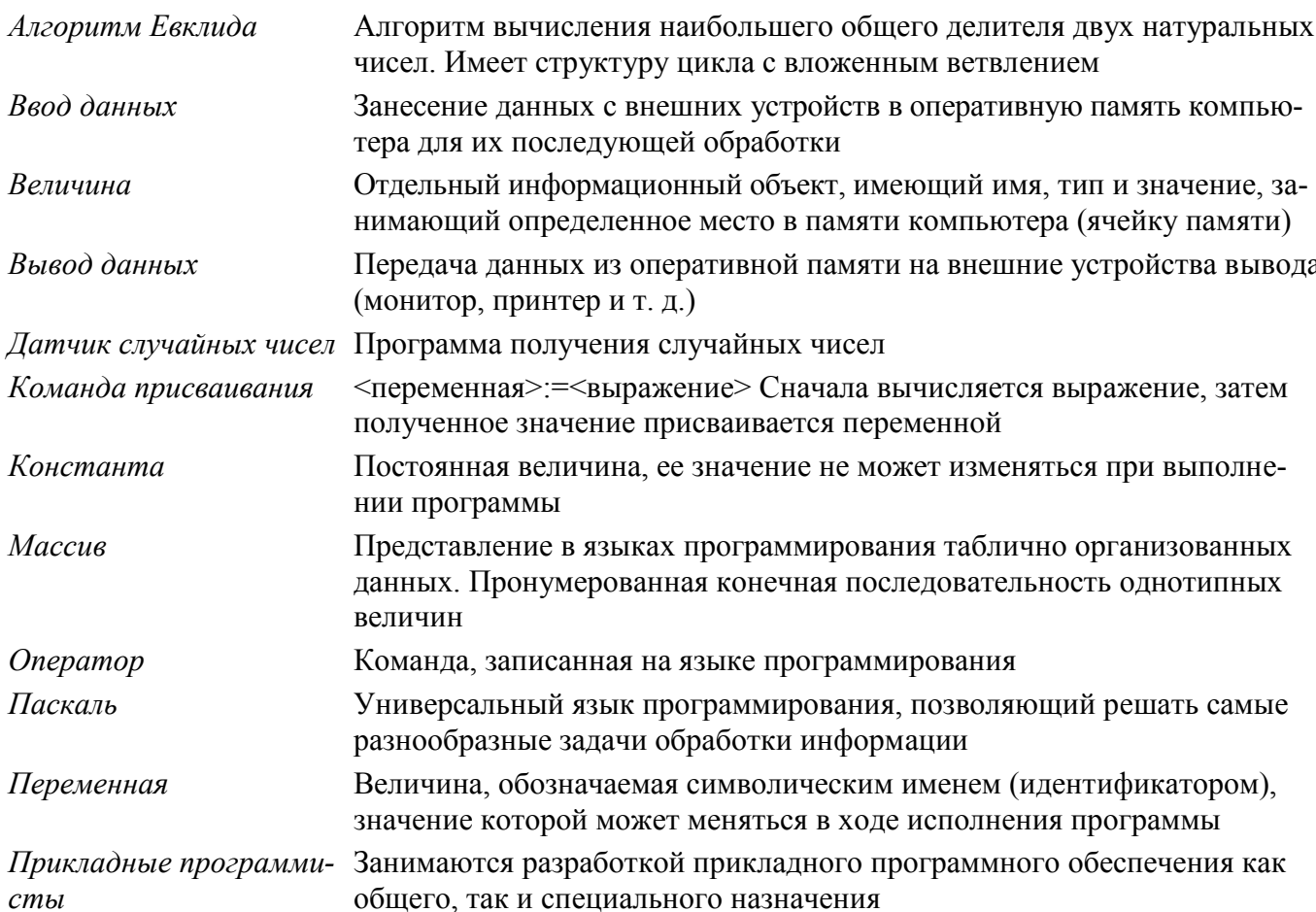

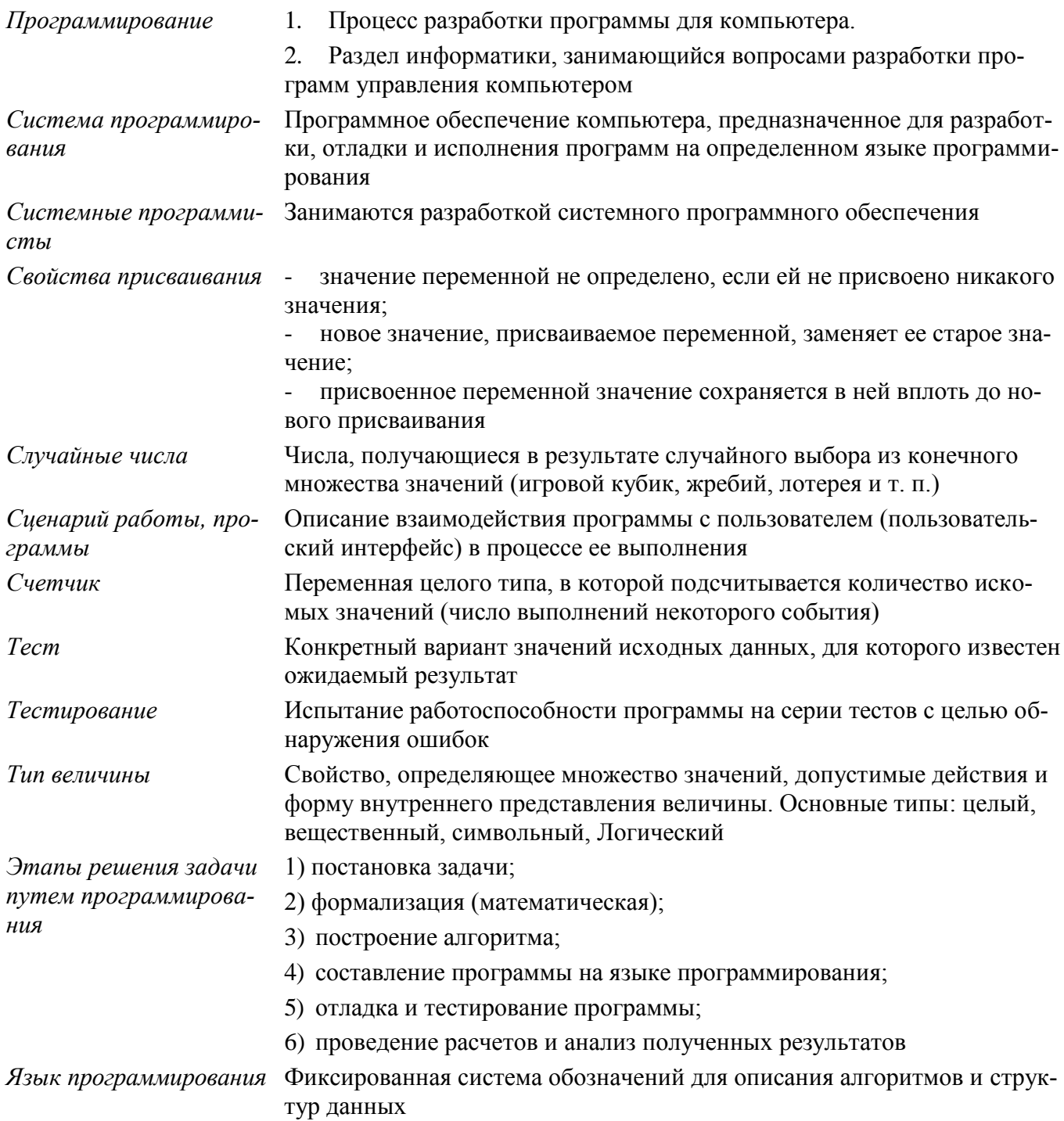

## 7. Информационные технологии и общество 6 час. (3+3)

Предыстория информатики. История чисел и систем счисления. История ЭВМ и ИКТ.

Понятие информационных ресурсов. Информационные ресурсы современного общества.

Понятие об информационном обществе. Проблемы информационной безопасности, этические и правовые нормы в информационной сфере.

Учащиеся должны знать:

- ⇒ основные этапы развития средств работы с информацией в истории человеческого общества;
- $\Rightarrow$  историю способов записи чисел (систем счисления);
- ⇒ основные этапы развития компьютерной техники (ЭВМ) и программного обеспечения;
- ⇒ в чем состоит проблема информационной безопасности.

## *Учащиеся должны уметь:*

 регулировать свою информационную деятельность в соответствии с этическими и правовыми нормами общества.

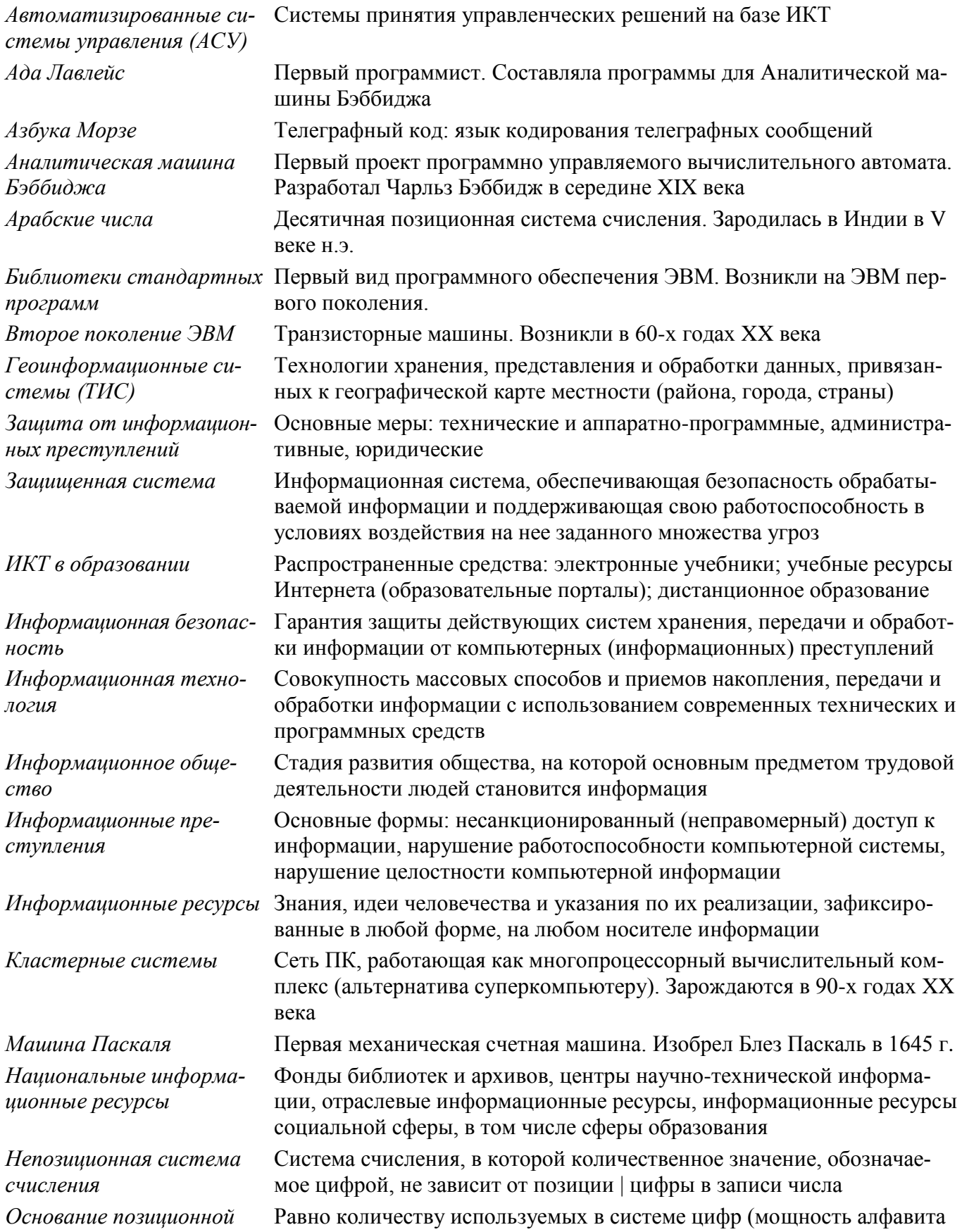

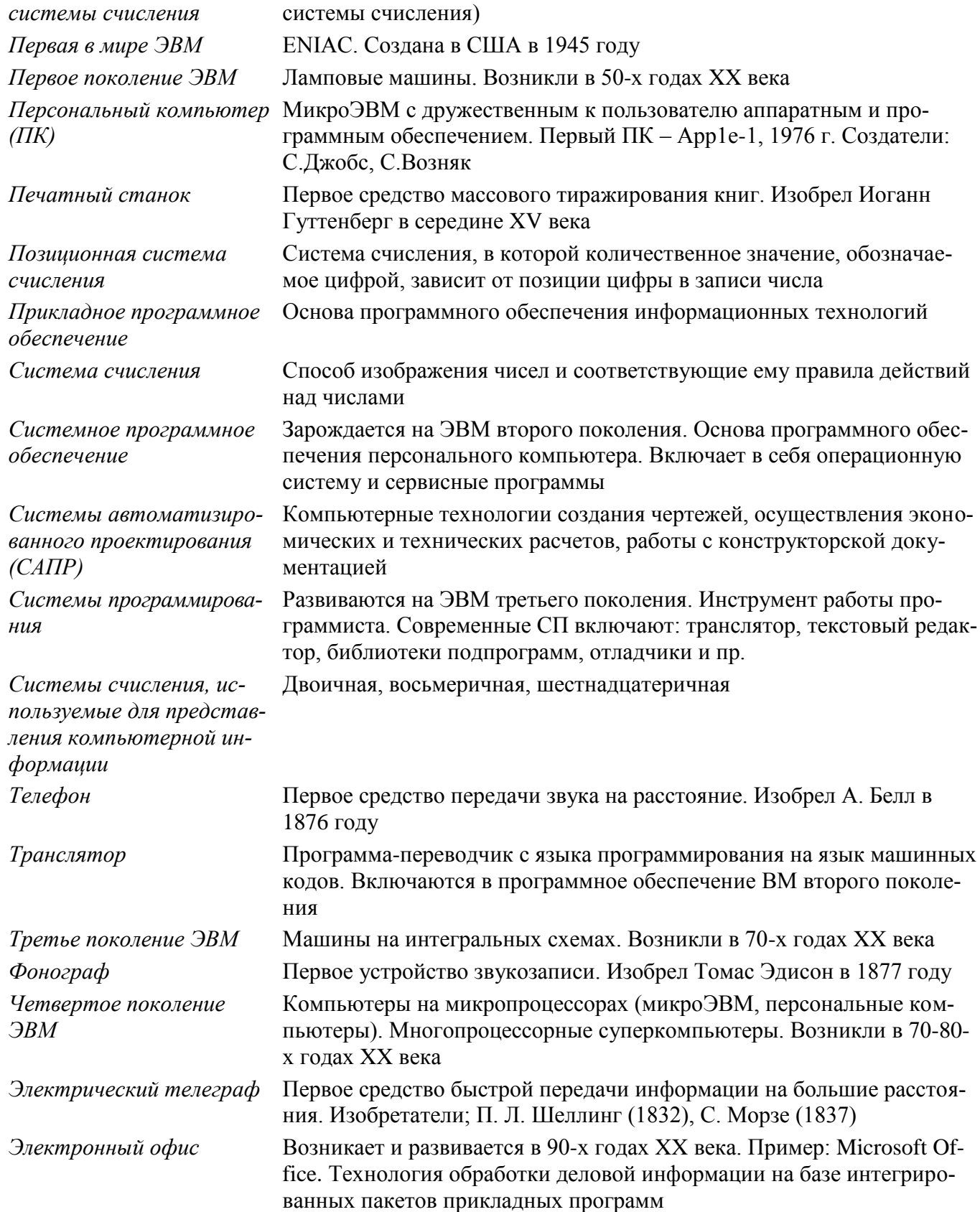

# **Тематическое планирование**

# **по дисциплине «Информатика и ИКТ»**

# **8 класс**

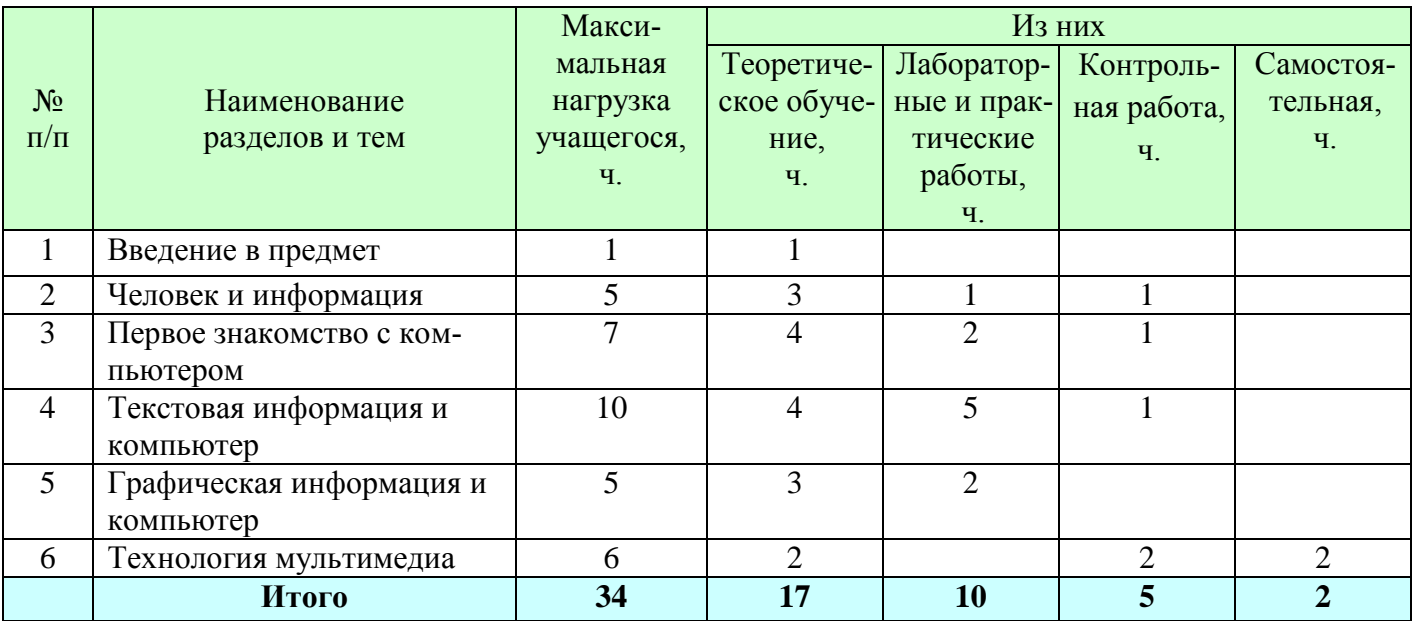

# **9 класс**

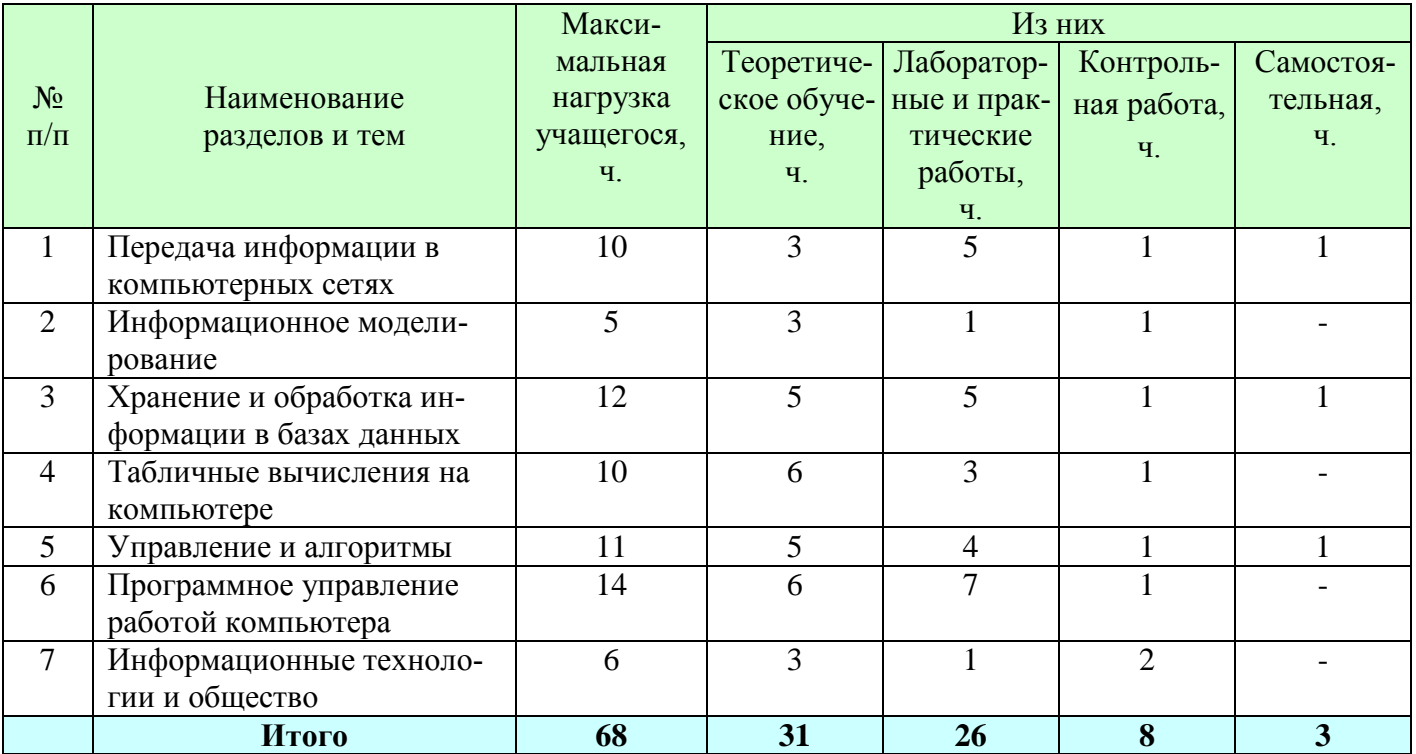

# **Календарно-тематический план**

# **8 класс**

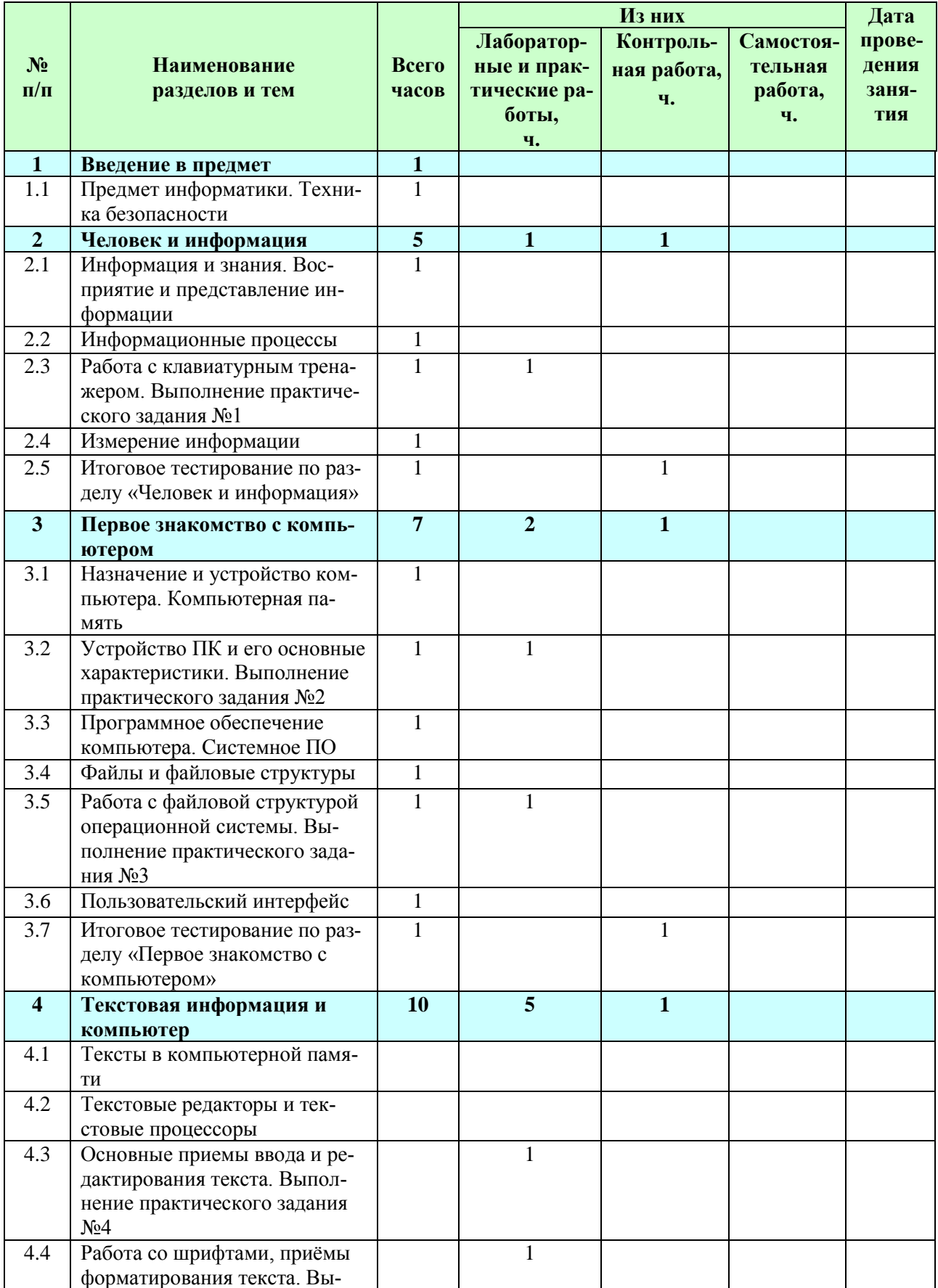

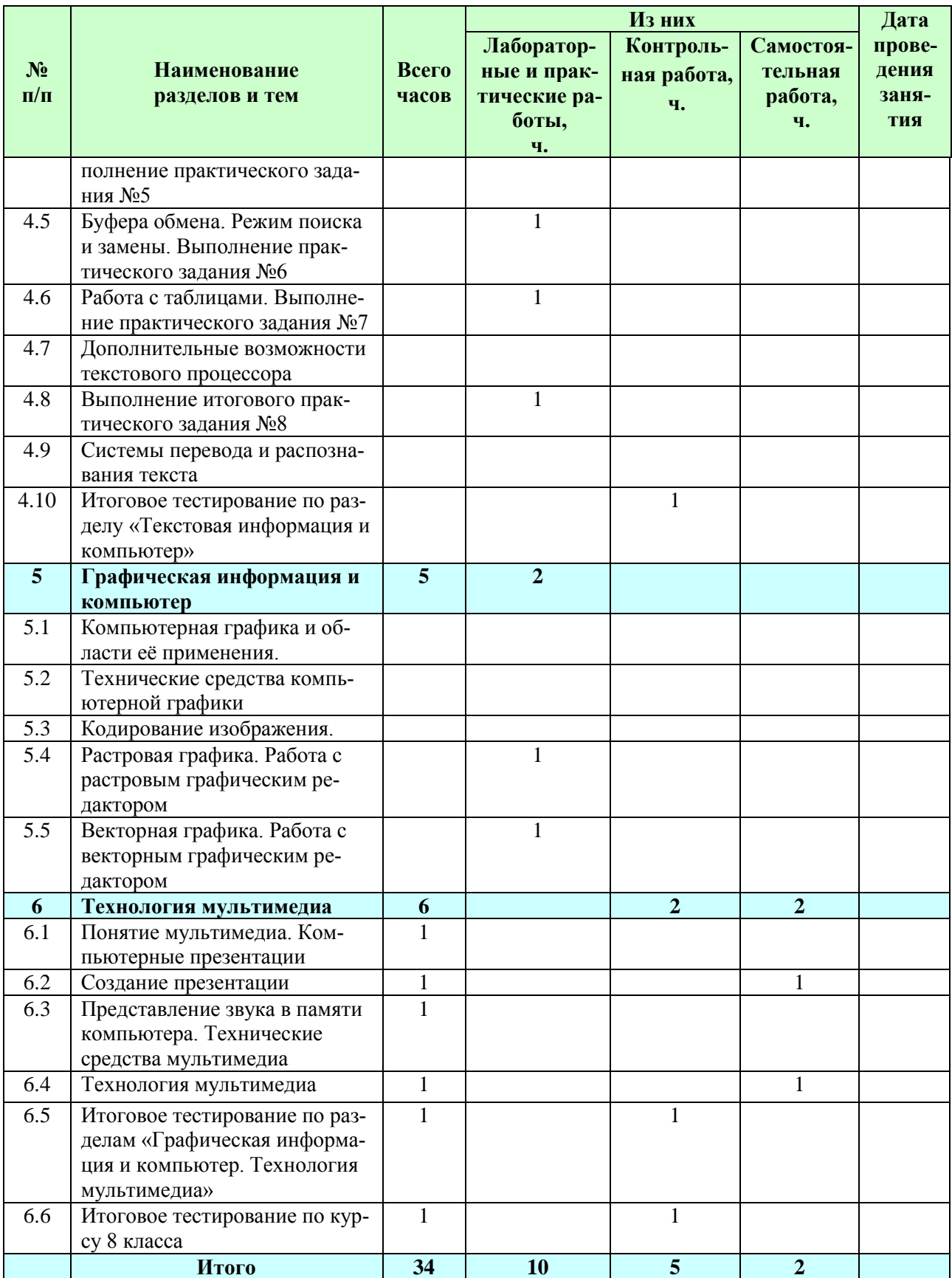

# Календарно-тематический план

# класс

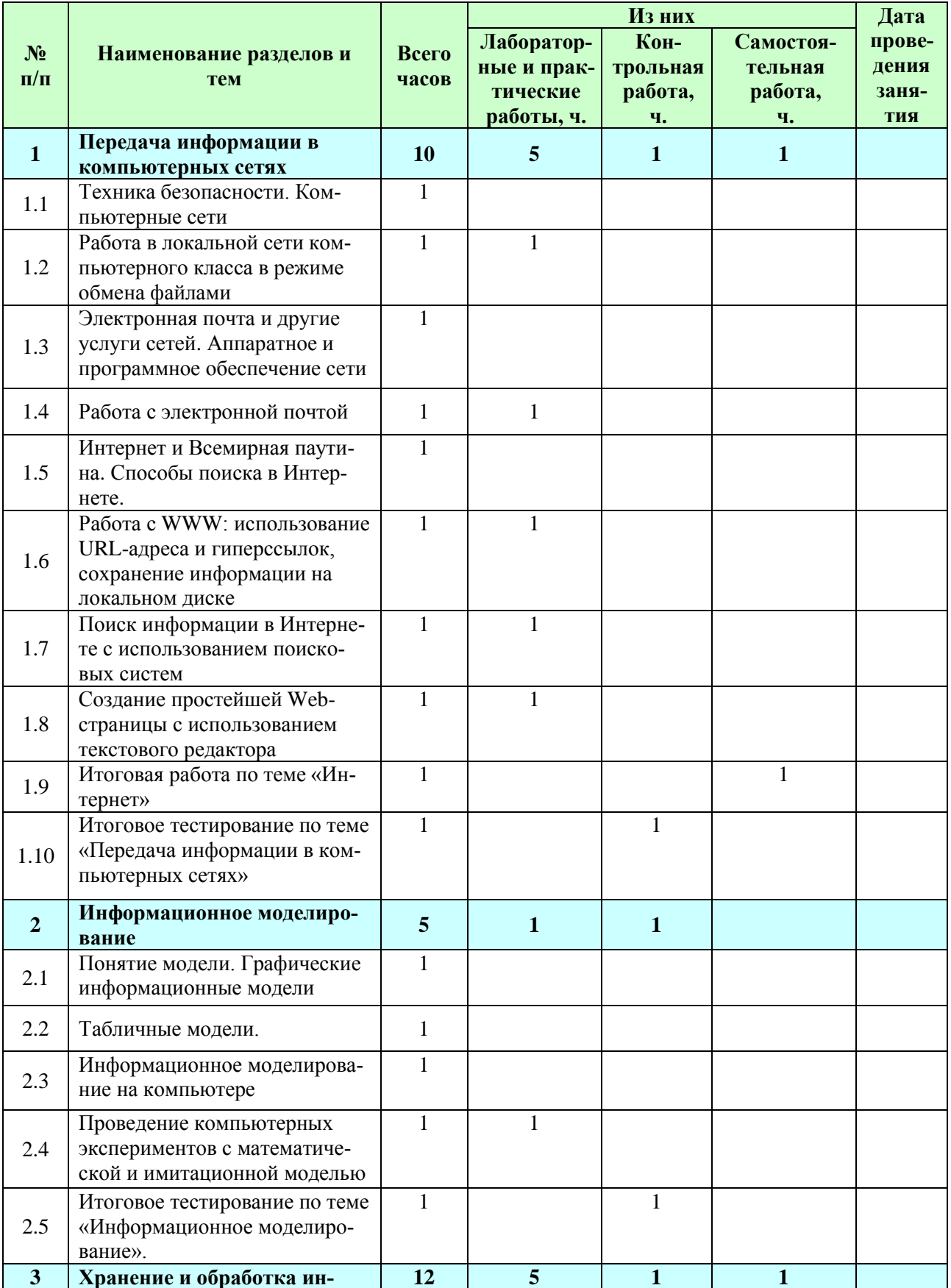

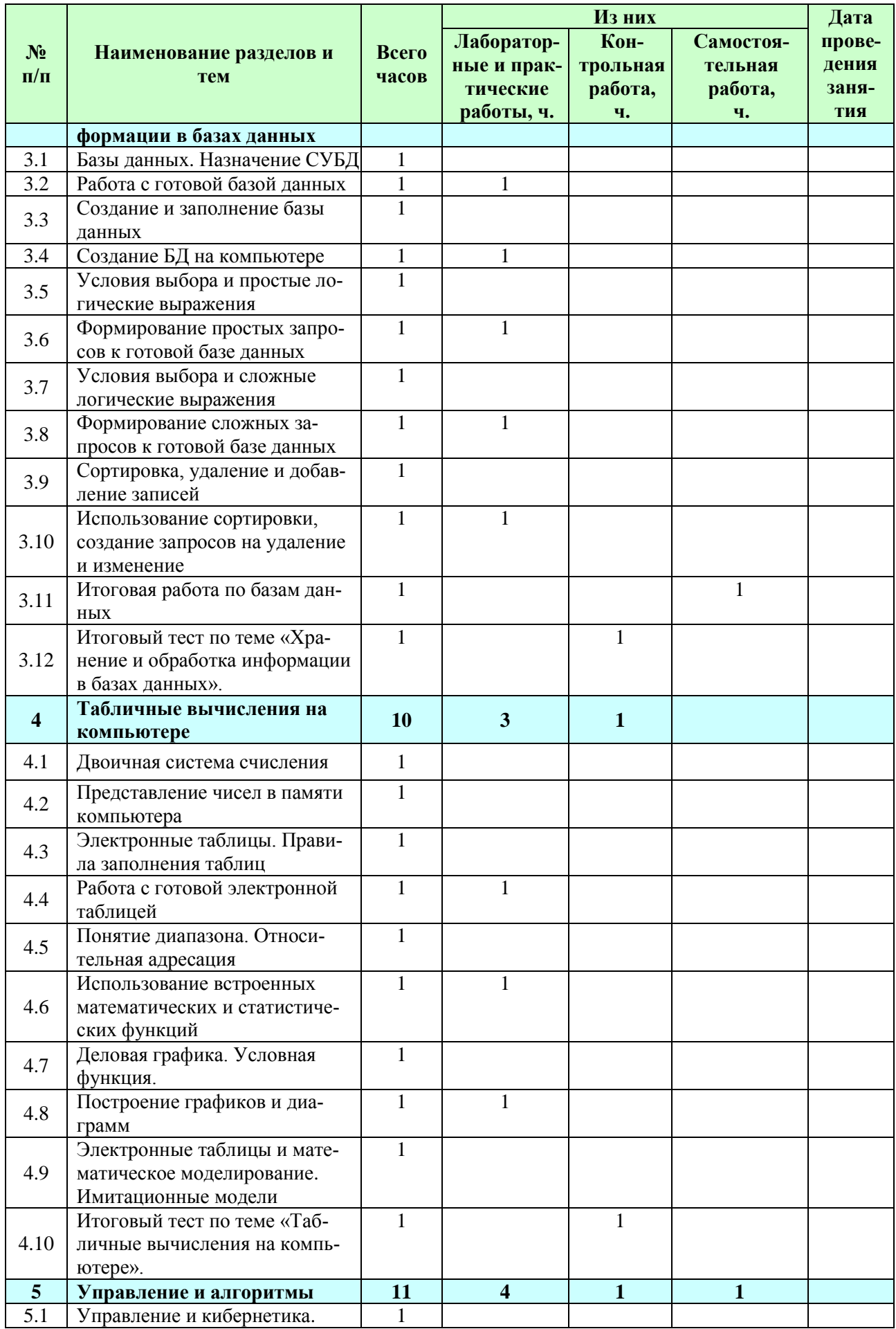

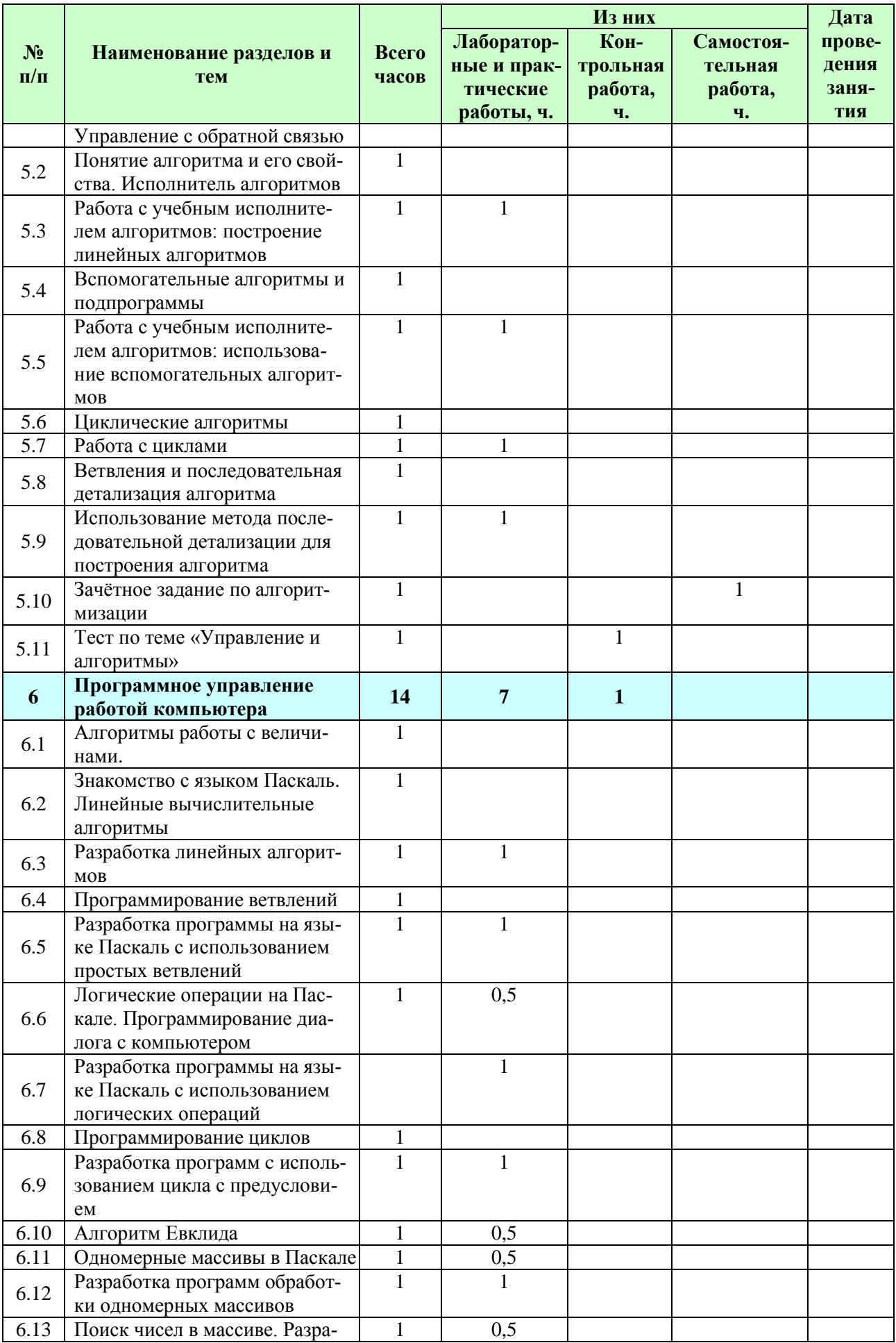

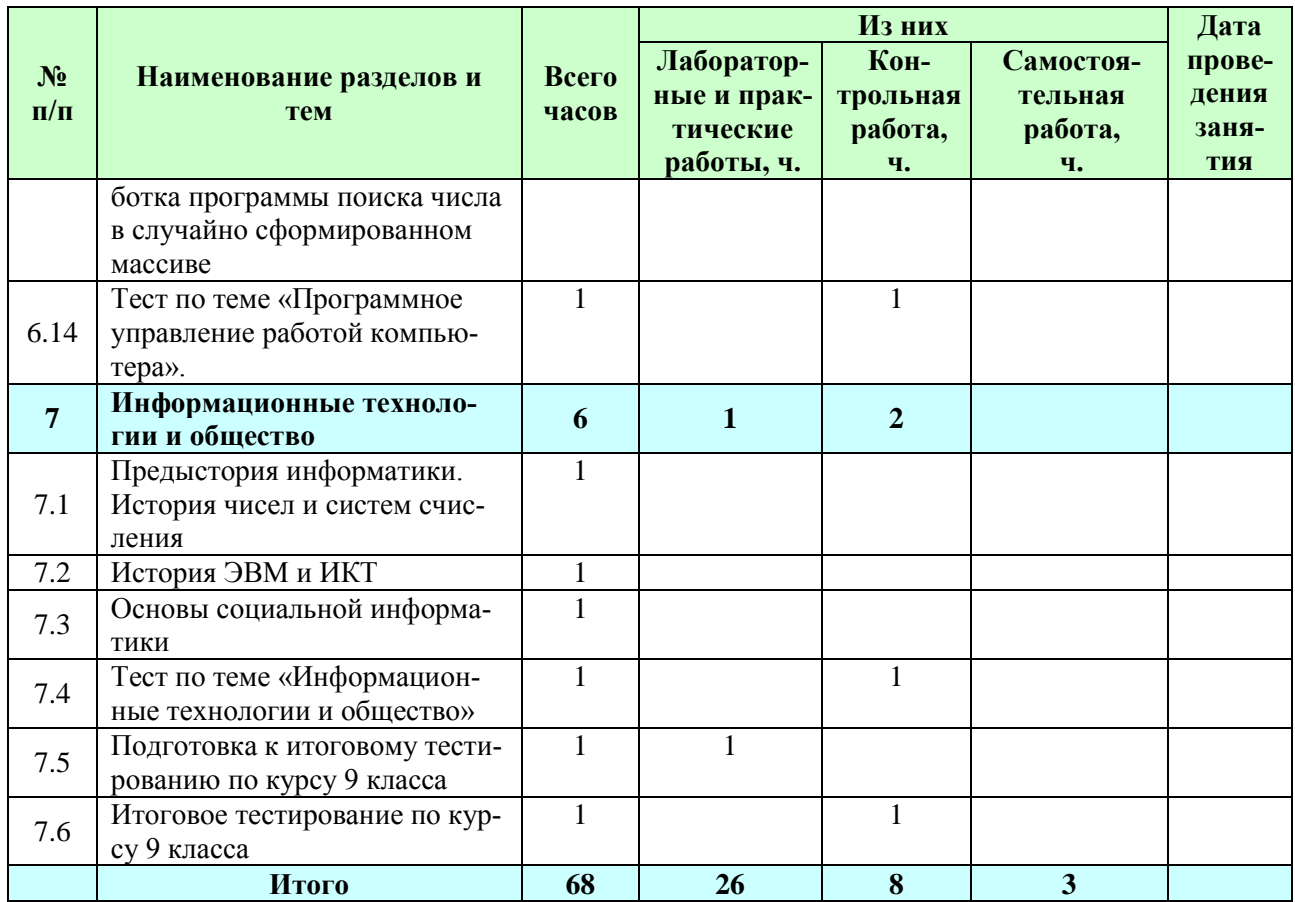

# Требования к уровню подготовки обучающихся

В результате изучения информатики и информационно-коммуникационных технологий ученик

лолжен:

## 8 класс

Учашиеся должны знать:

- связь между информацией и знаниями человека;  $\bullet$
- что такое информационные процессы;
- какие существуют носители информации:  $\bullet$

 $\bullet$ функции языка как способа представления информации; что такое естественные и формальные языки:

- как определяется единица измерения информации бит (алфавитный подход);
- что такое байт, килобайт, мегабайт, гигабайт.
- правила техники безопасности и при работе на компьютере;
- состав основных устройств компьютера, их назначение и информационное взаимодействие;  $\bullet$

основные характеристики компьютера в целом и его узлов (различных накопителей, устройств  $\bullet$ ввода и вывода информации);

- структуру внутренней памяти компьютера (биты, байты); понятие адреса памяти;
- типы и свойства устройств внешней памяти;
- типы и назначение устройств ввода/вывода;
- сущность программного управления работой компьютера;

 $\bullet$ принципы организации информации на внешних носителях: что такое файл, каталог (папка), файловая структура;

назначение программного обеспечения и его состав.  $\bullet$ 

способы представления символьной информации в памяти компьютера (таблицы кодировки, текстовые файлы);

- назначение текстовых редакторов (текстовых процессоров);
- основные режимы работы текстовых редакторов (ввод-редактирование, печать, орфографический  $\bullet$ контроль, поиск и замена, работа с файлами).

• способы представления изображений в памяти компьютера; понятия о пикселе, растре, кодировке цвета, видеопамяти;

- какие существуют области применения компьютерной графики;
- назначение графических редакторов:

назначение основных компонентов среды графического редактора растрового типа: рабочего по-

- ля, меню инструментов, графических примитивов, палитры, ножниц, ластика и пр.
- что такое мультимедиа;
- принцип дискретизации, используемый для представления звука в памяти компьютера;
- основные типы сценариев, используемых в компьютерных презентациях.

## Учащиеся должны уметь:

приводить примеры информации и информационных процессов из области человеческой деятельности, живой природы и техники;

- определять в конкретном процессе передачи информации источник, приемник, канал;
- $\bullet$ приводить примеры информативных и неинформативных сообщений;
- измерять информационный объем текста в байтах (при использовании компьютерного алфавита):
- пересчитывать количество информации в различных единицах (битах, байтах, Кб, Мб, Гб);  $\bullet$
- пользоваться клавиатурой компьютера для символьного ввода данных.  $\bullet$
- включать и выключать компьютер;  $\bullet$
- пользоваться клавиатурой;
- ориентироваться в типовом интерфейсе: пользоваться меню, обращаться за справкой, работать с

окнами;

- инициализировать выполнение программ из программных файлов;
- просматривать на экране каталог диска;

• выполнять основные операции с файлами и каталогами (папками): копирование, перемещение, удаление, переименование, поиск;

- использовать антивирусные программы.
- набирать и редактировать текст в одном из текстовых редакторов;
- выполнять основные операции над текстом, допускаемые этим редактором;
- сохранять текст на диске, загружать его с диска, выводить на печать.
- строить несложные изображения с помощью одного из графических редакторов;
- сохранять рисунки на диске и загружать с диска; выводить на печать.

• создавать несложную презентацию в среде типовой программы, совмещающей изображение, звук, анимацию и текст.

*использовать приобретенные знания и умения в практической деятельности и повседневной жизни для:*

• создания информационных объектов, в том числе для оформления результатов учебной работы;

• организации индивидуального информационного пространства, создания личных коллекций информационных объектов:

## *9 класс*

*Учащиеся должны знать/понимать:*

• что такое компьютерная сеть; в чем различие между локальными и глобальными сетями;

• назначение основных технических и программных средств функционирования сетей: каналов связи, модемов, серверов, клиентов, протоколов;

• назначение основных видов услуг глобальных сетей: электронной почты, телеконференций, файловых архивов и др;

• что такое Интернет: какие возможности предоставляет пользователю Всемирная паутина — WWW.

• что такое модель; в чем разница между натурной и информационной моделями;

• какие существуют формы представления информационных моделей (графические, табличные, вербальные, математические).

• что такое база данных (БД), система управления базами данных (СУБД), информационная система;

- что такое реляционная база данных, ее элементы (записи, поля, ключи); типы и форматы полей;
- структуру команд поиска и сортировки информации в базах данных;
- что такое логическая величина, логическое выражение;
- что такое логические операции, как они выполняются.
- что такое электронная таблица и табличный процессор;

• основные информационные единицы электронной таблицы: ячейки, строки, столбцы, блоки и способы их идентификации;

• какие типы данных заносятся в электронную таблицу; как табличный процессор работает с формулами;

• основные функции (математические, статистические), используемые при записи формул в электронную таблицу;

- графические возможности табличного процессора.
- что такое кибернетика; предмет и задачи этой науки;
- сущность кибернетической схемы управления с обратной связью; назначение прямой и обратной связи в этой схеме;
- что такое алгоритм управления; какова роль алгоритма в системах управления;
- в чем состоят основные свойства алгоритма;
- способы записи алгоритмов: блок-схемы, учебный алгоритмический язык;
- основные алгоритмические конструкции: следование, ветвление, цикл; структуры алгоритмов;
- $\bullet$ назначение вспомогательных алгоритмов; технологии построения сложных алгоритмов: метод последовательной детализации и сборочный (библиотечный) метод.
- основные вилы и типы величин:  $\bullet$
- назначение языков программирования и систем программирования;
- что такое трансляция;  $\bullet$
- $\bullet$ правила оформления программы и представления данных и операторов на Паскале;
- последовательность выполнения программы в системе программирования.  $\bullet$
- основные этапы развития средств работы с информацией в истории человеческого общества;
- историю способов записи чисел (систем счисления);  $\bullet$
- основные этапы развития компьютерной техники (ЭВМ) и программного обеспечения;  $\bullet$
- в чем состоит проблема информационной безопасности.  $\bullet$

#### Учащиеся должны уметь:

 $\bullet$ осуществлять обмен информацией с файл-сервером локальной сети или с рабочими станциями одноранговой сети;

- осуществлять прием/передачу электронной почты с помощью почтовой клиент-программы;  $\bullet$
- осуществлять просмотр Web-страниц с помощью браузера;  $\bullet$
- работать с одной из программ-архиваторов.  $\bullet$
- приводить примеры натурных и информационных моделей;
- ориентироваться в таблично организованной информации;  $\bullet$
- описывать объект (процесс) в табличной форме для простых случаев.  $\bullet$
- открывать готовую БД в одной из СУБД реляционного типа;  $\bullet$
- организовывать поиск информации в БД; редактировать содержимое полей БД;
- сортировать записи в БД по ключу; добавлять и удалять записи в БД;
- создавать и заполнять однотабличную БД в среде СУБД.  $\bullet$
- открывать готовую электронную таблицу в одном из табличных процессоров;  $\bullet$
- редактировать содержимое ячеек; осуществлять расчеты по готовой электронной таблице;  $\bullet$

выполнять основные операции манипулирования с фрагментами электронной таблицы: копирование, удаление, вставку, сортировку;

- получать диаграммы с помощью графических средств табличного процессора;  $\bullet$
- создавать электронную таблицу для несложных расчетов.  $\bullet$
- при анализе простых ситуаций управления определять механизм прямой и обратной связи;

пользоваться языком блок-схем, понимать описания алгоритмов на учебном алгоритмическом  $\bullet$ языке:

- выполнить трассировку алгоритма для известного исполнителя;
- составлять линейные, ветвящиеся и циклические алгоритмы управления учебным исполнителем;
- выделять подзадачи; определять и использовать вспомогательные алгоритмы.
- $\bullet$ работать с готовой программой на одном из языков программирования высокого уровня;
- $\bullet$ составлять несложные линейные, ветвящиеся и циклические программы;
- составлять несложные программы обработки одномерных массивов;  $\bullet$
- отлаживать и исполнять программы в системе программирования.

 $\bullet$ регулировать свою информационную деятельность в соответствии с этическими и правовыми нормами общества.

#### использовать приобретенные знания и умения в практической деятельности и повседневной жизни  $\partial \mathbb{R}$ :

• создания простейших моделей объектов и процессов в виде изображений и чертежей, динамических (электронных) таблиц, программ (в том числе - в форме блок-схем);

- проведения компьютерных экспериментов с использованием готовых моделей;
- создания информационных объектов, в том числе для оформления результатов учебной работы;  $\bullet$

организации индивидуального информационного пространства, создания личных коллекций информационных объектов.

### **Перечень учебно-методического обеспечения**

#### *I. Учебно-методический комплект*

#### *8 класс*

1. Семакин И.Г., Залогова Л.А., Русаков С.В., Шестакова Л.В. Информатика и ИКТ. Базовый курс: Учебник для 8 класса. – М.: БИНОМ. Лаборатория знаний, 2008.

2. Задачник-практикум по информатике в II ч. / И. Семакин. Г.. Хеннер – М.: Лаборатория Базовых Знаний, 2001.

3. Семакин И.Г., Залогова Л.А., Русаков С.В., Шестакова Л.В. Локальная версия ЭОР в поддержку курса «Информатика и ИКТ. 8-9 класс». URL:

[http://metodist.lbz.ru/authors/informatika/2/files/tcor\\_semakin.rar](http://metodist.lbz.ru/authors/informatika/2/files/tcor_semakin.rar) (дата обращения: 01.07.10).

#### *9 класс*

1. Семакин И.Г., Залогова Л.А, Русаков С.В., Шестакова Л.В. Информатика и ИКТ. Базовый курс: Учебник для 9 класса. – М.: БИНОМ. Лаборатория знаний, 2008.

2. Задачник-практикум по информатике в II ч. / И. Семакин, Е. Хеннер – М.: Лаборатория Базовых Знаний, 2001.

3. Семакин И.Г., Залогова Л.А., Русаков С.В., Шестакова Л.В. Локальная версия ЭОР в поддержку курса «Информатика и ИКТ. 8-9 класс». URL:

[http://metodist.lbz.ru/authors/informatika/2/files/tcor\\_semakin.rar](http://metodist.lbz.ru/authors/informatika/2/files/tcor_semakin.rar) (дата обращения: 01.07.10).

#### *II. Литература для учителя*

1. Семакин И.Г., Шеина Т.Ю. Преподавание базового курса информатики в средней школе: методическое пособие. М.: БИНОМ. Лаборатория знаний, 2007.

2. Семакин И.Г., Вараксин Г.С. Структурированный конспект базового курса. – М.: Лаборатория Базовых Знаний, 2001.

3. Семакин И.Г., Залогова Л.А., Русаков С.В., Шестакова Л.В. Локальная версия ЭОР в поддержку курса «Информатика и ИКТ. 8-9 класс». URL:

[http://metodist.lbz.ru/authors/informatika/2/files/tcor\\_semakin.rar](http://metodist.lbz.ru/authors/informatika/2/files/tcor_semakin.rar) (дата обращения: 01.07.10).

4. Семакин И.Г. Таблица соответствия содержания УМК «Информатика и ИКТ» 8-9 классы Государственному образовательному стандарту. URL:

<http://metodist.lbz.ru/authors/informatika/2/files/ts8-9.doc> (дата обращения: 01.07.10).

5. Семакин И.Г. Видеолекция «Методика обучения информатике и ИКТ в основной школе»,

26.11.2009. URL:<http://metodist.lbz.ru/video/semakin/Semakin1.rar> (дата обращения: 01.07.10).

6. Семакин И.Г. Видеолекция «Особенности обучения алгоритмизации и программированию»,

27.11.2009. URL:<http://metodist.lbz.ru/video/semakin/Semakin3.rar> (дата обращения: 01.07.10).

### *III. Технические средства обучения*

- 1. Рабочее место ученика (системный блок, монитор, клавиатура, мышь).
- 2. Наушники (рабочее место ученика).
- 3. Рабочее место учителя (системный блок, монитор, клавиатура, мышь).
- 4. Колонки (рабочее место учителя).
- 5. Микрофон (рабочее место учителя).
- 6. Проектор.
- 7. Лазерный принтер черно-белый.
- 8. Лазерный принтер цветной.
- 9. Сканер.
- 10. Цифровая фотокамера.
- 11. Цифровая видеокамера.
- 12. Модем ADSL
- 13. Локальная вычислительная сеть.

### *IV. Программные средства*

- 1. Операционная система Windows ХР.
- 2. Файловый менеджер Проводник (входит в состав операционной системы).
- 3. Растровый редактор Paint (входит в состав операционной системы).
- 4. Простой текстовый редактор Блокнот (входит в состав операционной системы).
- 5. Мультимедиа проигрыватель Windows Media (входит в состав операционной системы).
- 6. Программа Звукозапись (входит в состав операционной системы).
- 7. Почтовый клиент Outlook Express (входит в состав операционной системы).
- 8. Браузер Internet Explorer (входит в состав операционной системы).
- 9. Антивирусная программа Антивирус Касперского 6.0.
- 10.Программа-архиватор WinRar.
- 11.Клавиатурный тренажер «Руки солиста».
- 12.Офисное приложение Microsoft Office 2003, включающее текстовый процессор Microsoft Word со встроенным векторным графическим редактором, программу разработки презентаций Microsoft PowerPoint, электронные таблицы Microsoft Excel, систему управления базами данных Microsoft Access.
- 13.Программа-переводчик ABBYY Lingvo 12.
- 14.Система оптического распознавания текста АВВYY FineReader 8.0.
- 15.Система программирования TurboPascal.
- 16.Программа интерактивного общения ICQ.

#### **Список литературы**

1. Стандарт основного общего образования по информатике и ИКТ (из приложения к приказу Минобразования России от 05.03.04 № 1089) / Программы для общеобразовательных учреждений. Информатика. 2-11 классы: методическое пособие – М.: БИНОМ. Лаборатория знаний, 2009.

2. Примерная программа основного общего образования по информатике и информационным технологиям / Программы для общеобразовательных учреждений. Информатика. 2-11 классы: методическое пособие – М.: БИНОМ. Лаборатория знаний, 2009.

3. Программа базового курса информатики / Семакин И.Г., Шеина Т.Ю. Преподавание базового курса информатики в средней школе: методическое пособие. М.: БИНОМ. Лаборатория знаний, 2007.

4. Семакин И.Г., Залогова Л.А, Русаков С.В., Шестакова Л.В. Информатика и ИКТ. Базовый курс: Учебник для 8 класса. М.: БИНОМ. Лаборатория знаний, 2008.

5. Семакин И.Г., Залогова Л.А, Русаков С.В., Шестакова Л.В. Информатика и ИКТ. Базовый курс: Учебник для 9 класса. М.: БИНОМ. Лаборатория знаний, 2008.